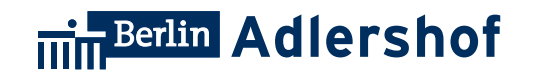

#### **Dokumentation** Produktpalette

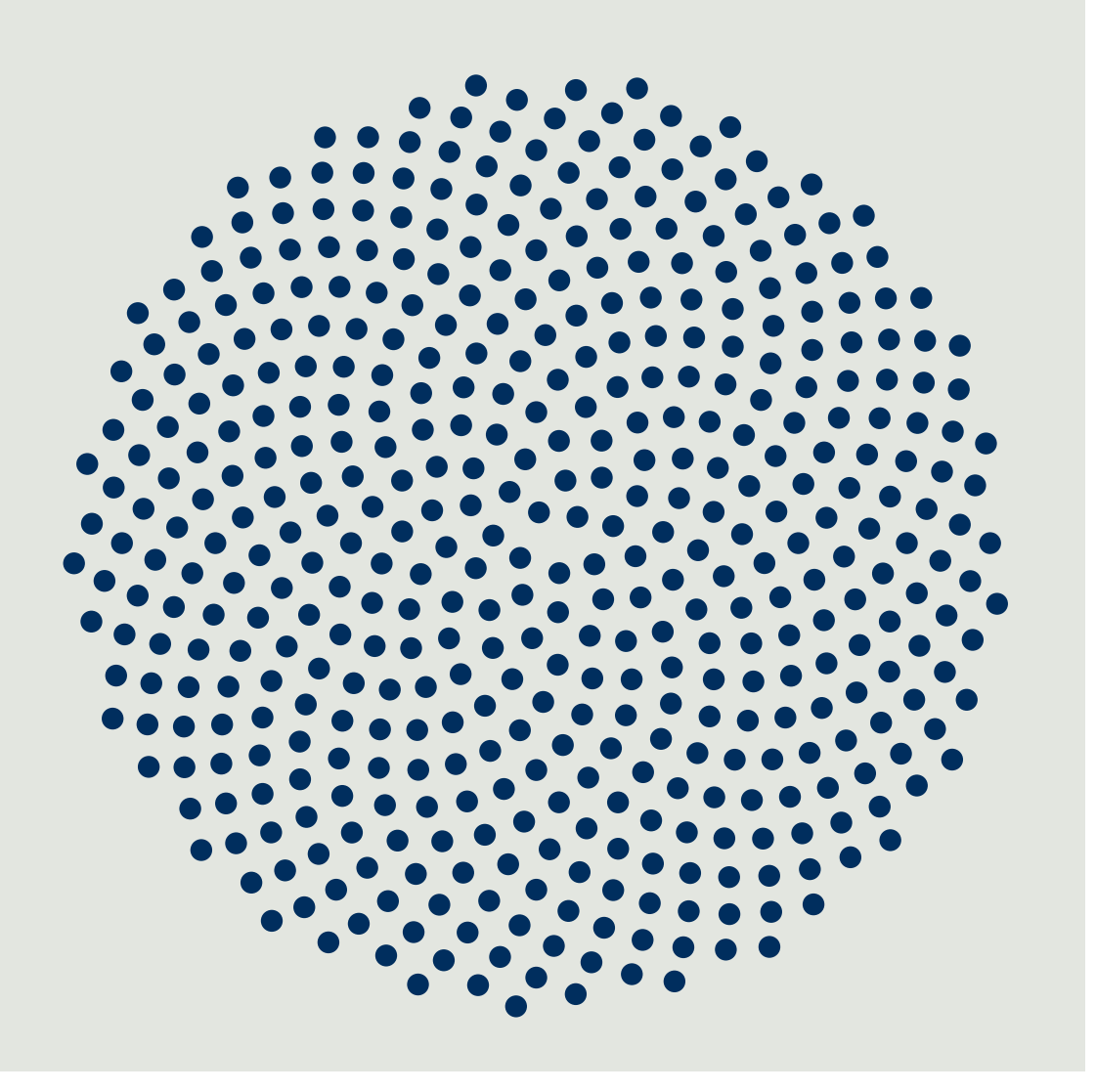

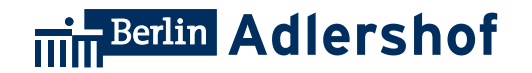

#### **Inhalt**

- 1. Styleguide
- 2. Plakate
- 3. Rollups
- 4. Anzeigen
- 5. Banner
- 6. Give-Aways
- 7. Tablettaufleger
- 8. Geschäftsaustattung
- 9. Interactive
- 10. Outdoor

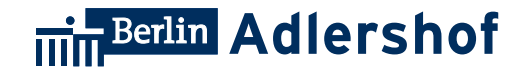

# **1. Styleguide**

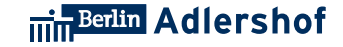

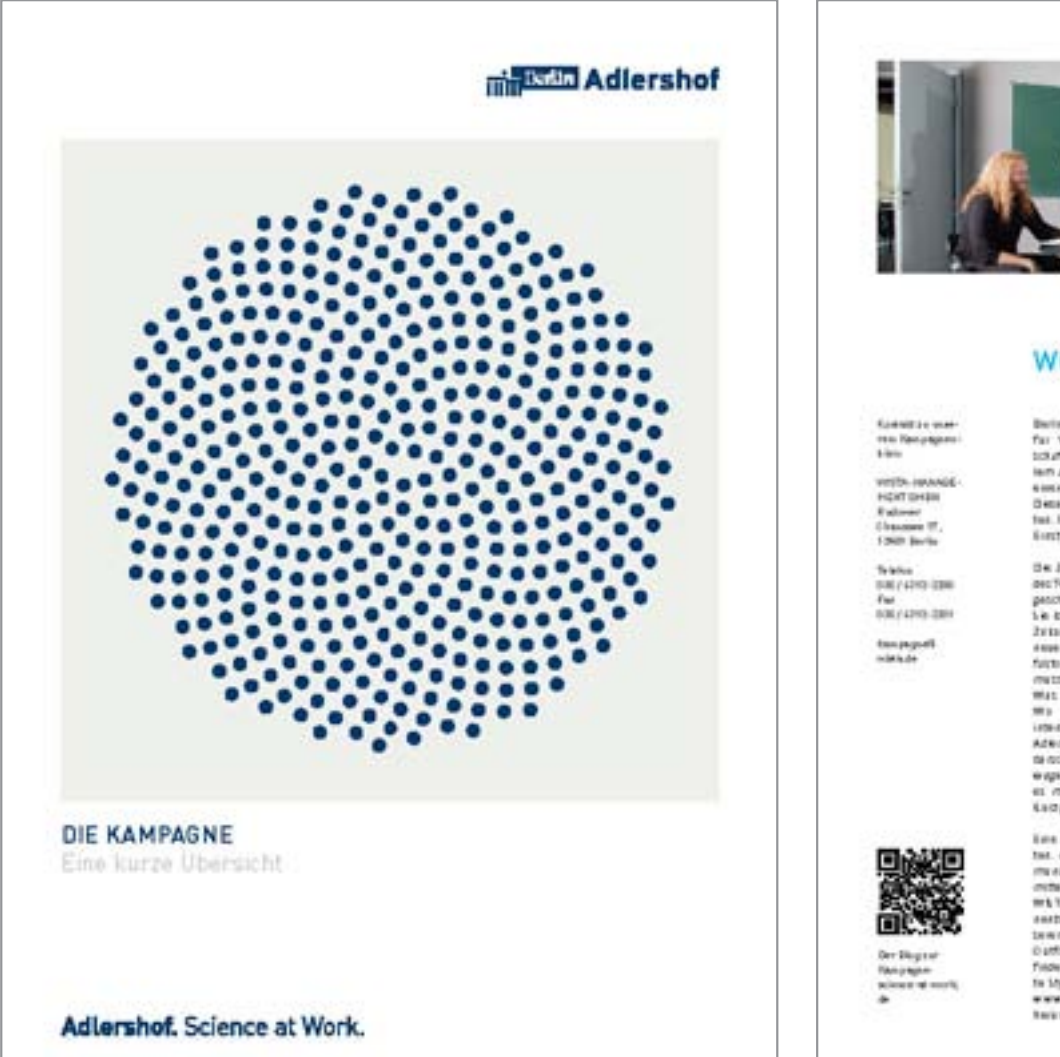

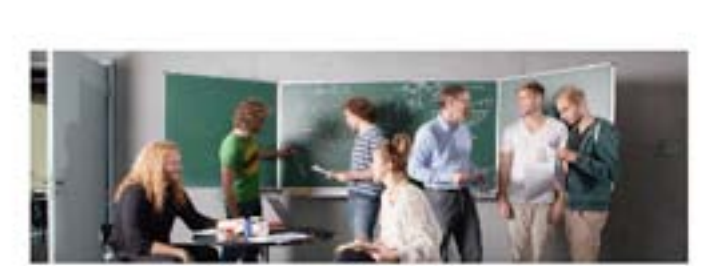

Fitchbooking Spiescher 2014 **Foto-Hicker Dancer** 

#### **WOZU DAS ALLES?**

executing rect beweitigter Stretts wa now. - mexicants print highs or Data British for Sabor wir mit Julian, Sa-Entitle die Weit gebiegen.

mutths may stipe a deir we deel.

es mights maches die Zalanft gestalten sicher die zu zu zu Lucresform: Adiential: Science at Work."

heir rhogetable weiden. Netter bie ihn die Interesten Schnick ef Work"

Beite Adjected at easily its Martin Listfield. In the tegenwindight, Aufters also citizen Forfor Wassocialt, wice-scriptizate Mat- any specializate engineering (CeFA) touch lawge temptor, be then work that were coupon pit data on far selemater for eine grinke Aufterwichung und zu einen einem Etern ertautwewunterstehen.

feit. forzen anteriegt aus mit dem gebote een wir tu bei im Herzt (100 eine Imagesampagon in Kingd, childer with the lineway that is facilita-Thinking solutions women thinking solution De Jeller taber sich gesaben der Arfüre wir zumit de Ersichigen für weitere Europast fechningings to khoos spec be lift-low- gree twiste darg system that but as m. proches to a must bingeach some weiden. Theme Energie, theme lot we go rate to sale Le at sur Lettria chi, De libroturben del ... all aluttratives workeded. Untere bother-Interft autor interactivity); however, per interactive information researched new TechnologieNate: weath/ Strated- sixt destheng proble Listen move Falahr fultions, furth the Just world of the minutes - spectrus size ness wine patient Spaces. Wir tube privat ost auct en factorepepit. Was ment Apaichof in samen lays a still withg and adteilants maxfielder tax is data. We labe int sewes blanchardner. Six Hamil Wiserstaft and Technologie intentiv darate: deterters bis ligebris extra actribute matter and discementes Adectof of ein tock podsition fuch- Aufsittspeckerwirsechtwesterkeitende tested we mightwise feature auf. As and written term leads in assemexpertisitiges Unitersityment. Die free- meine antwockleisten für 2014 ein cympatte-

We is the witter works, wie wir sitten für thline me improdum atribs now listcod- papear actors petator and was wir damit Tel. ein mens Singal. All das mass. Som- Dobendene wollen, dann sichauen bie SKR in mirabelt' weides. Dafür wicht eine Frece- anterem kampagesattig ant Auch tier gilt. methology electrons. We hadnotestime doc interfere the mit geben liet ein Tippt and Al-W113-HANG BIENT GASH on Kumpag- reguiges exten lin a com Aspectos Wy section experients. Separ weaterly as- works due advector auch in Jatasff der tewiningsees Auftritt est eximities seast. Oilt in Destichtend ist, as dem tich Unite-Cuttitizeitz. Criptiate Dergin Listpober entime inderlatten thänketen mit Freuen Tricky Lik is diesem Beinges Der Esmpter- Neme, Mexicities EXTE sera derfinit. Loaders In Stylepaide, sales sitter der Adverse Africa? genne witer, wir mais sich wirkflinit, Und wirwww.attitude/titudew.idento-fit salespoid. Wide-rock/ft and Widocluft palamenations

#### 1. Styleguide

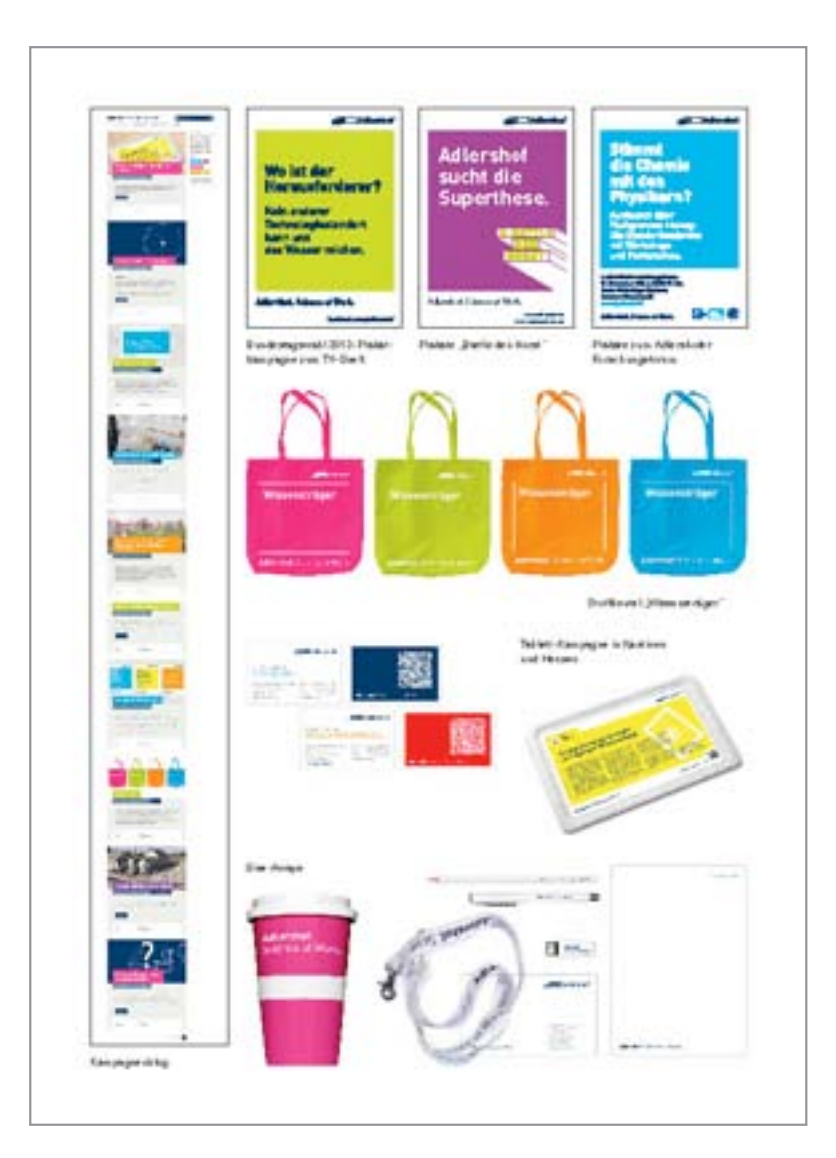

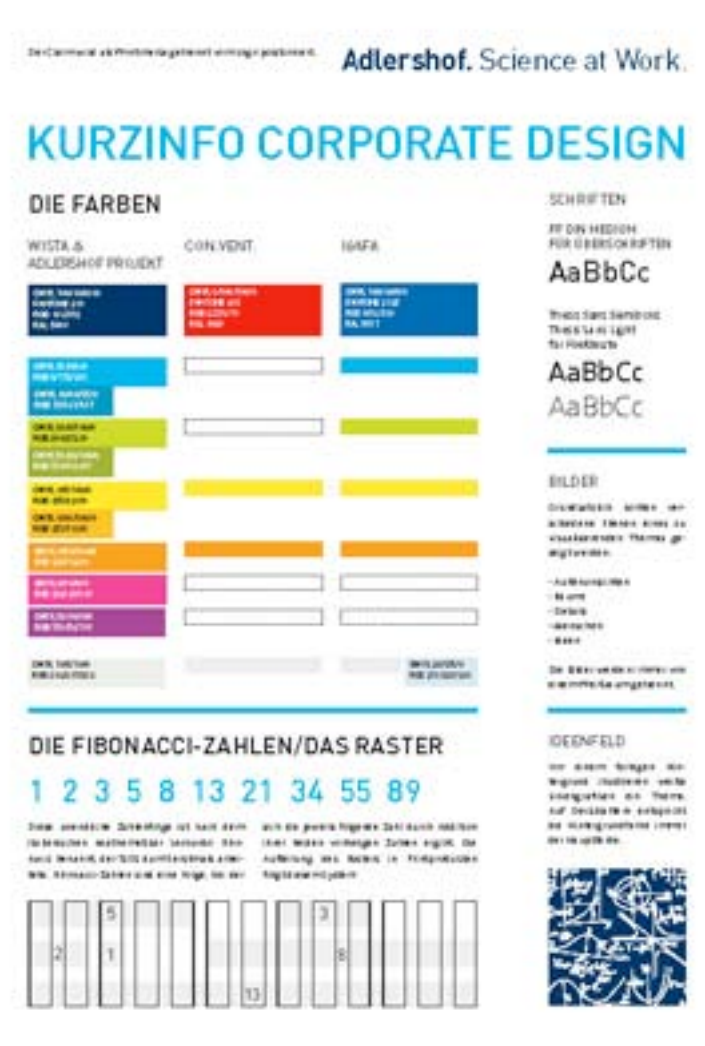

**Hill Berlin Adlershof** 

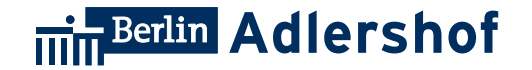

## **2. Plakate**

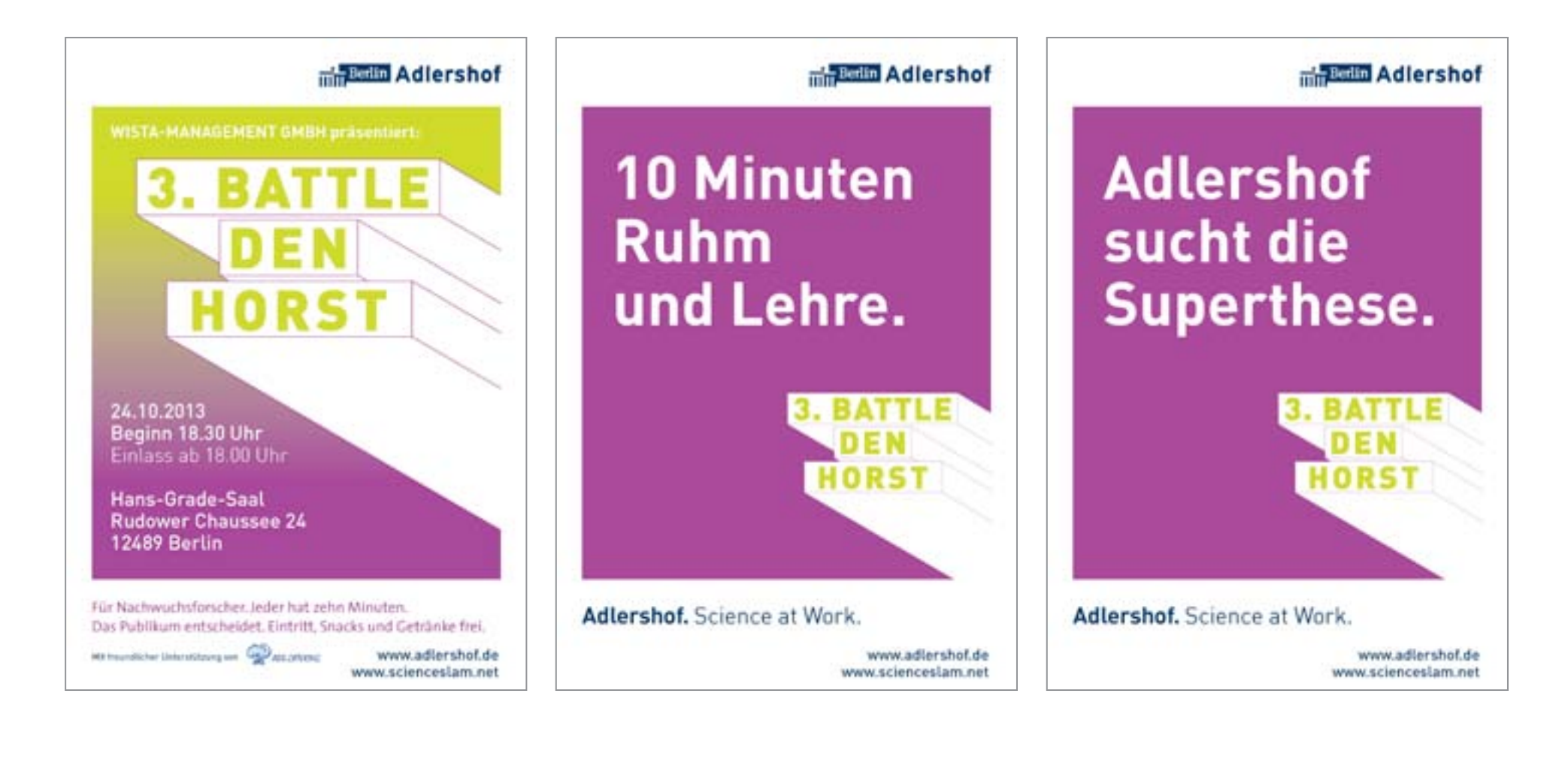

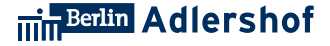

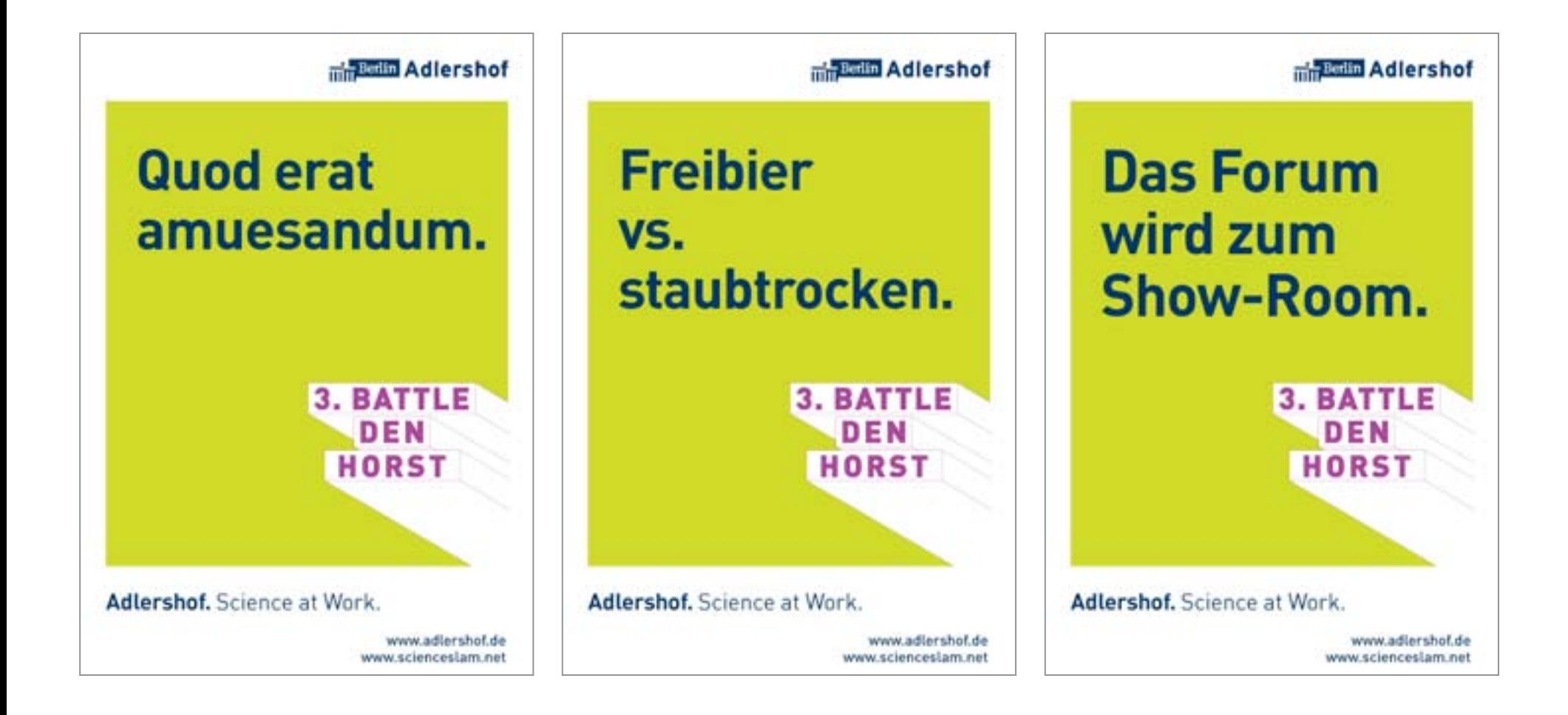

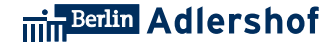

### **Stimmt** die Chemie mit den **Physikern?**

Austausch über Fachgrenzen hinweg: Die Standortkonferenz mit Workshops und Posterschau.

1. Adlershofer Forschungsforum: 12. November 2013, 9.30 bis 18 Uhr, Erwin-Schrödinger-Zentrum **Rudower Chaussee 26** www.igafa.de/aff

**Adlershof, Science at Work.** 

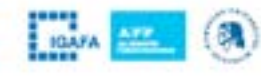

**Warum** in die Nähe schweifen?

Weil in Adlershof längst Leute sind, die Sie kennenlernen sollten.

1. Adlershofer Forschungsforum: 12. November 2013, 9.30 bis 18 Uhr, Erwin-Schrödinger-Zentrum **Rudower Chaussee 26** www.igafa.de/aff

**Adlershof, Science at Work.** 

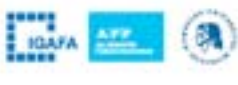

min Berlin Adlershof

← zurück zur Übersicht

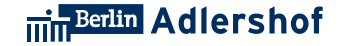

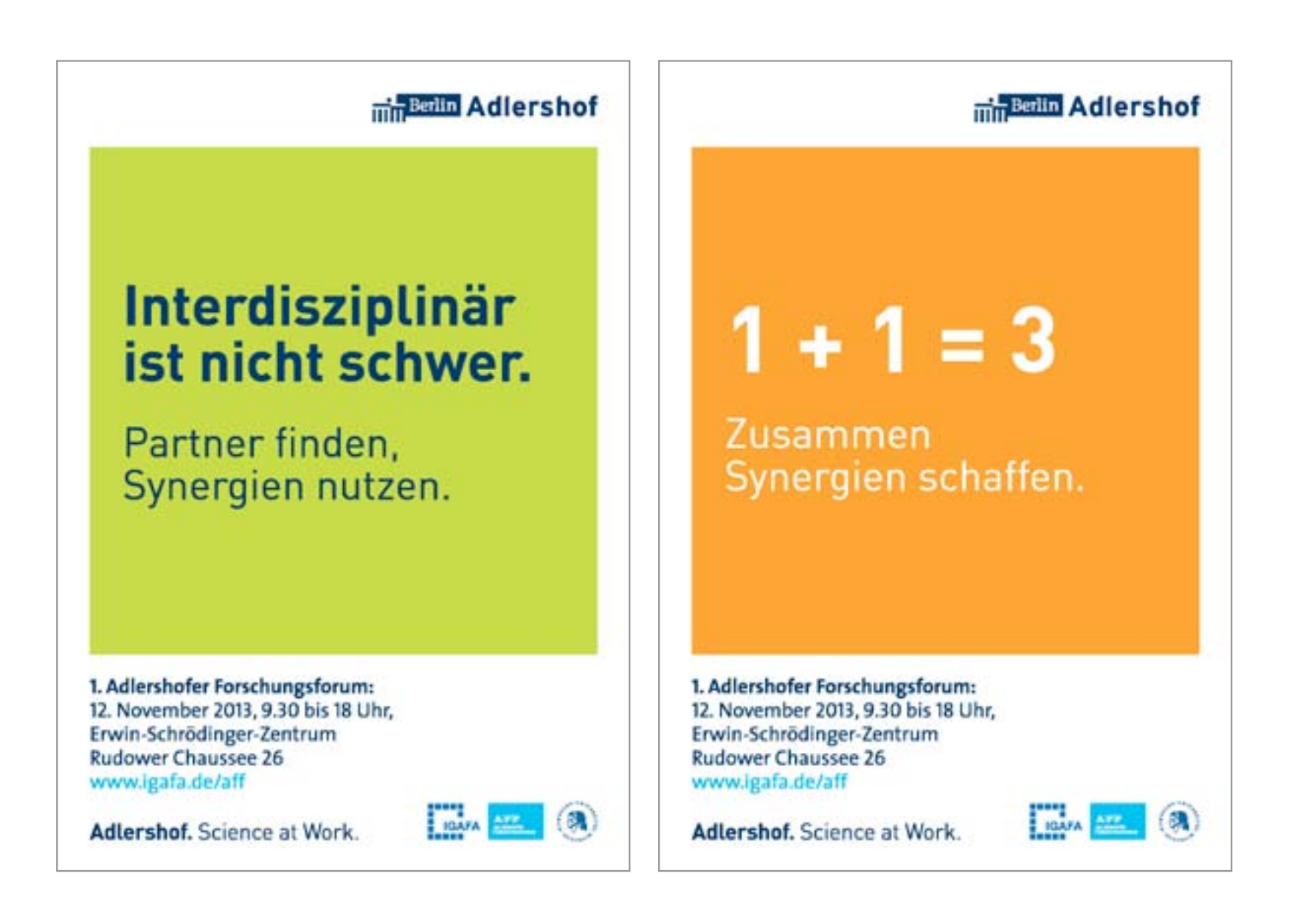

#### **Media** Adlershof

#### Gibt es bei **Zebrabuntbarschen** graue Mäuschen?

61 andere schlaue **Fragen und Antworten:** Beim jugend@forscht Regionalwettbewerb **Berlin Süd** 

Mittwoch, 26. Februar 2014 von 10 bis 13 Uhr Zentrum für Photovoltaik und Erneuerbare Energien (ZPV) Johann-Hittorf-Straße 8 www.adlershof.de

Adlershof, Science at Work.

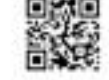

#### **The Berlin Adlershof**

### **Klingt Licht** düster oder hell?

61 andere schlaue **Fragen und Antworten:** Beim jugendOforscht Regionalwettbewerb Berlin Süd

Mittwoch, 26. Februar 2014 von 10 bis 13 Uhr Zentrum für Photovoltaik und Erneuerbare Energien (ZPV) Johann-Hittorf-Straße 8 www.adlershof.de

Adlershof, Science at Work.

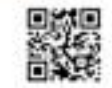

#### **The Builth Adlershof**

### **Chillen die Bazillen in der Waschmaschine?**

61 andere schlaue **Fragen und Antworten:** Beim jugend@forscht Regionalwettbewerb **Berlin Süd** 

Mittwoch, 26. Februar 2014 von 10 bis 13 Uhr Zentrum für Photovoltaik und Erneuerbare Energien (ZPV) Johann-Hittorf-Straße 8 www.adlershof.de

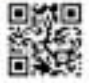

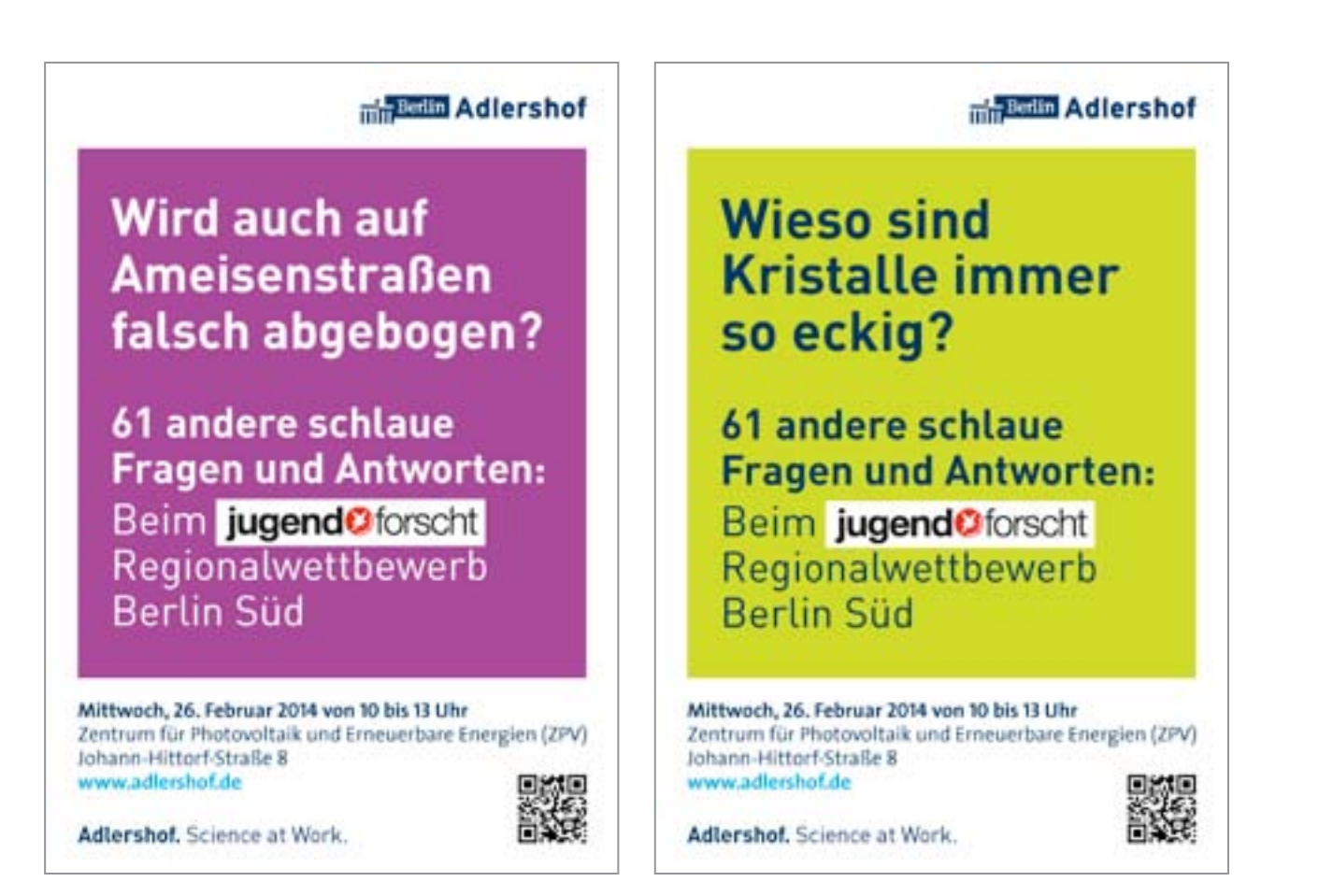

← zurück zur Übersicht

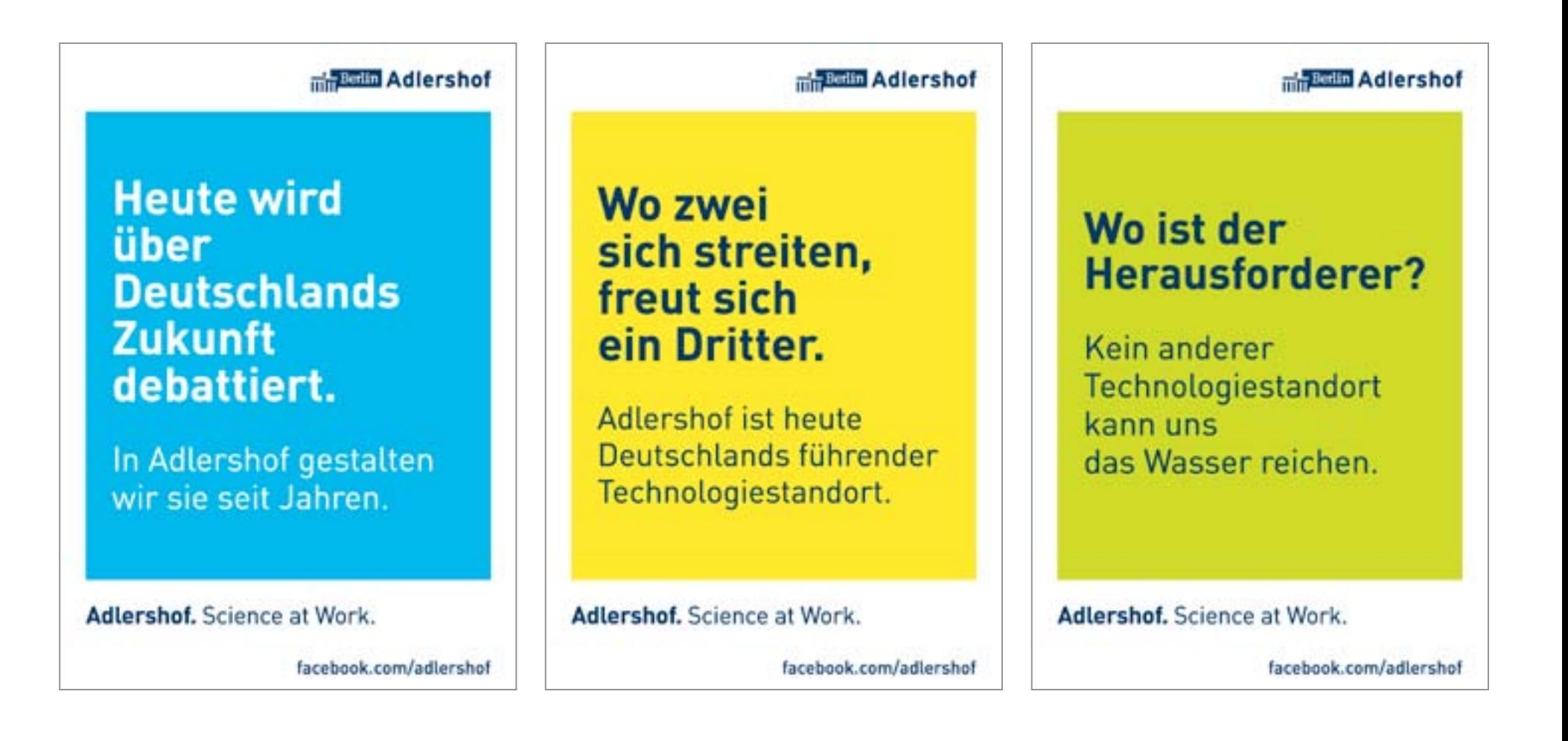

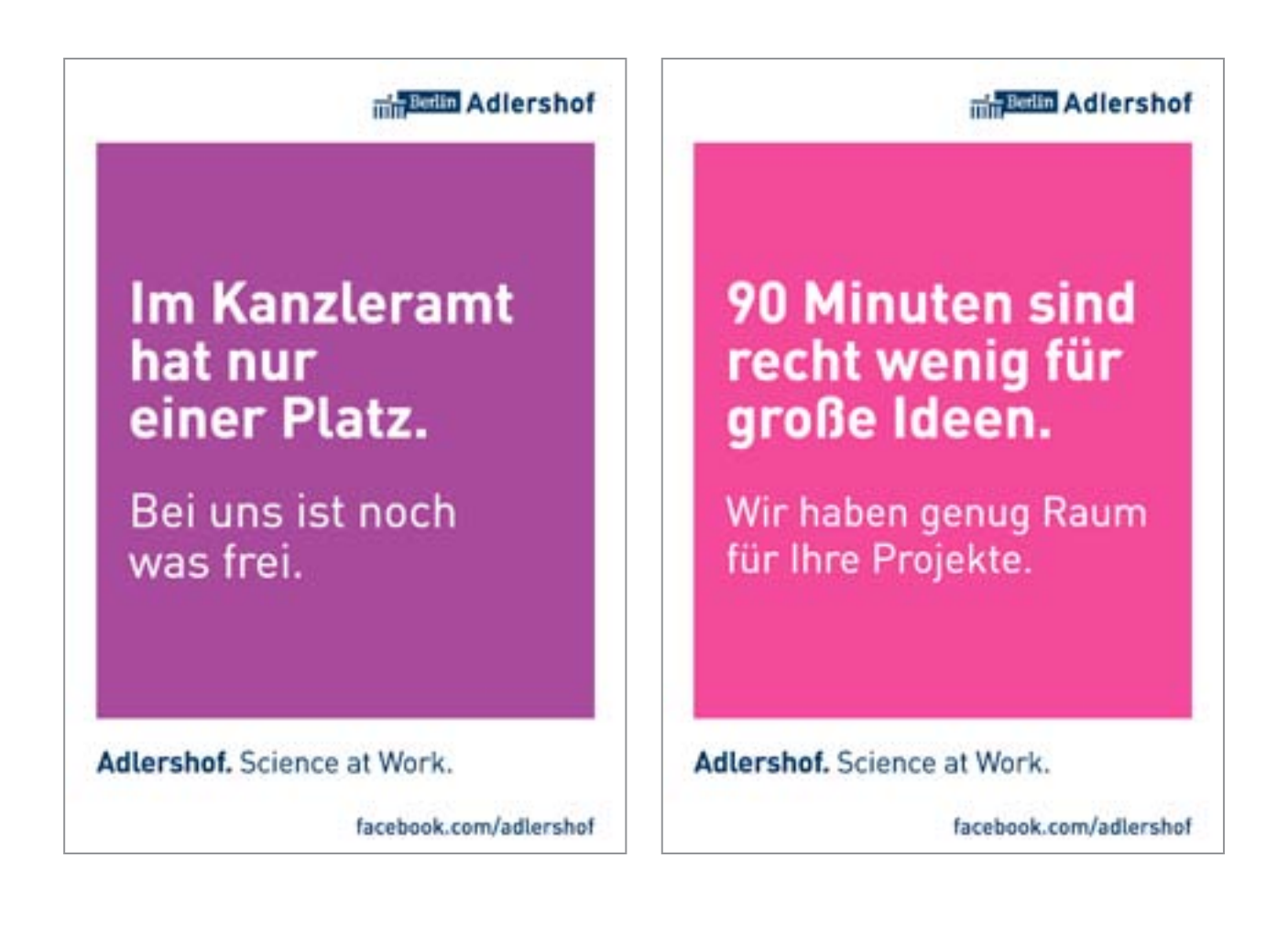

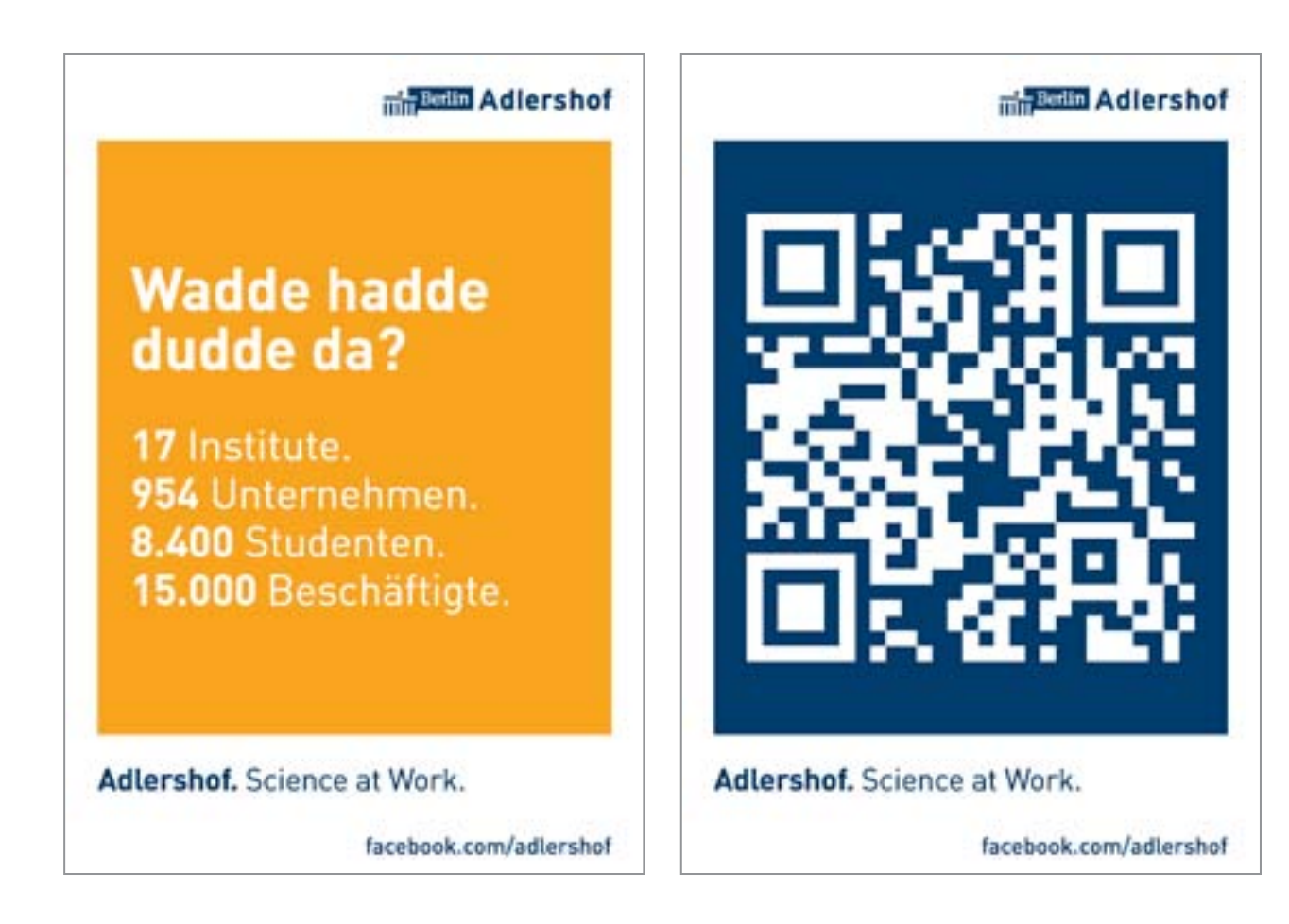

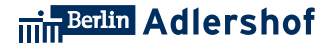

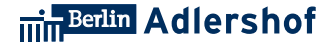

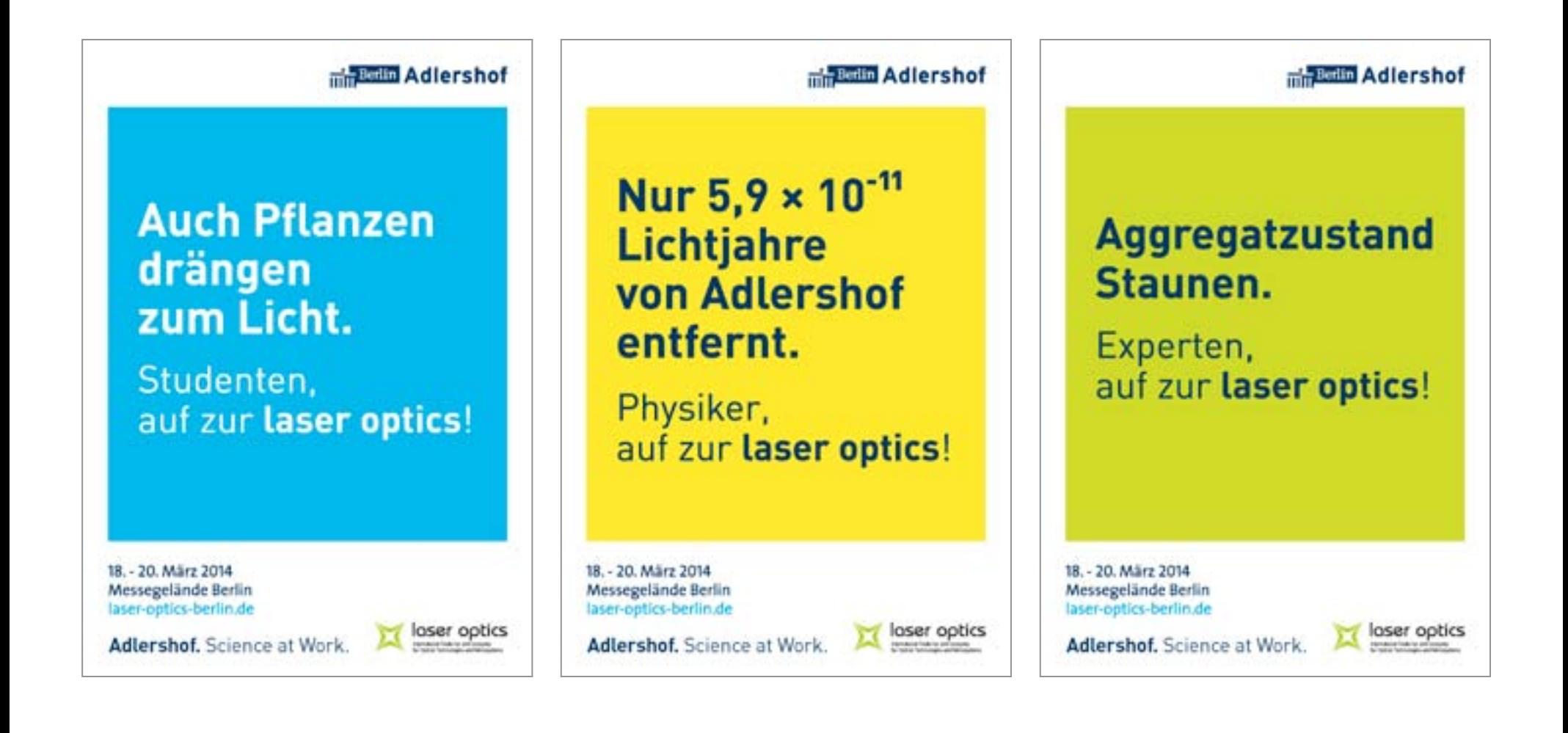

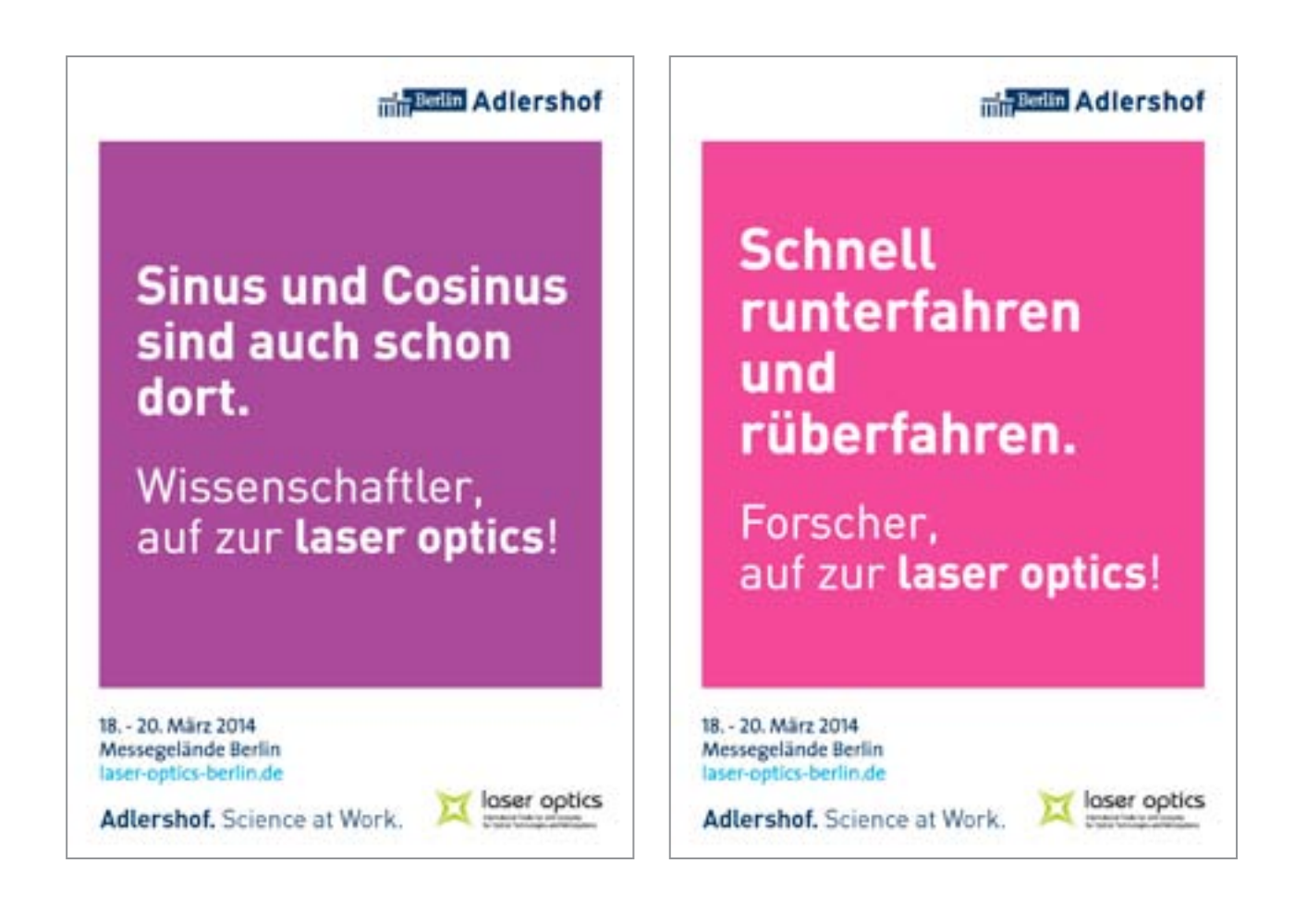

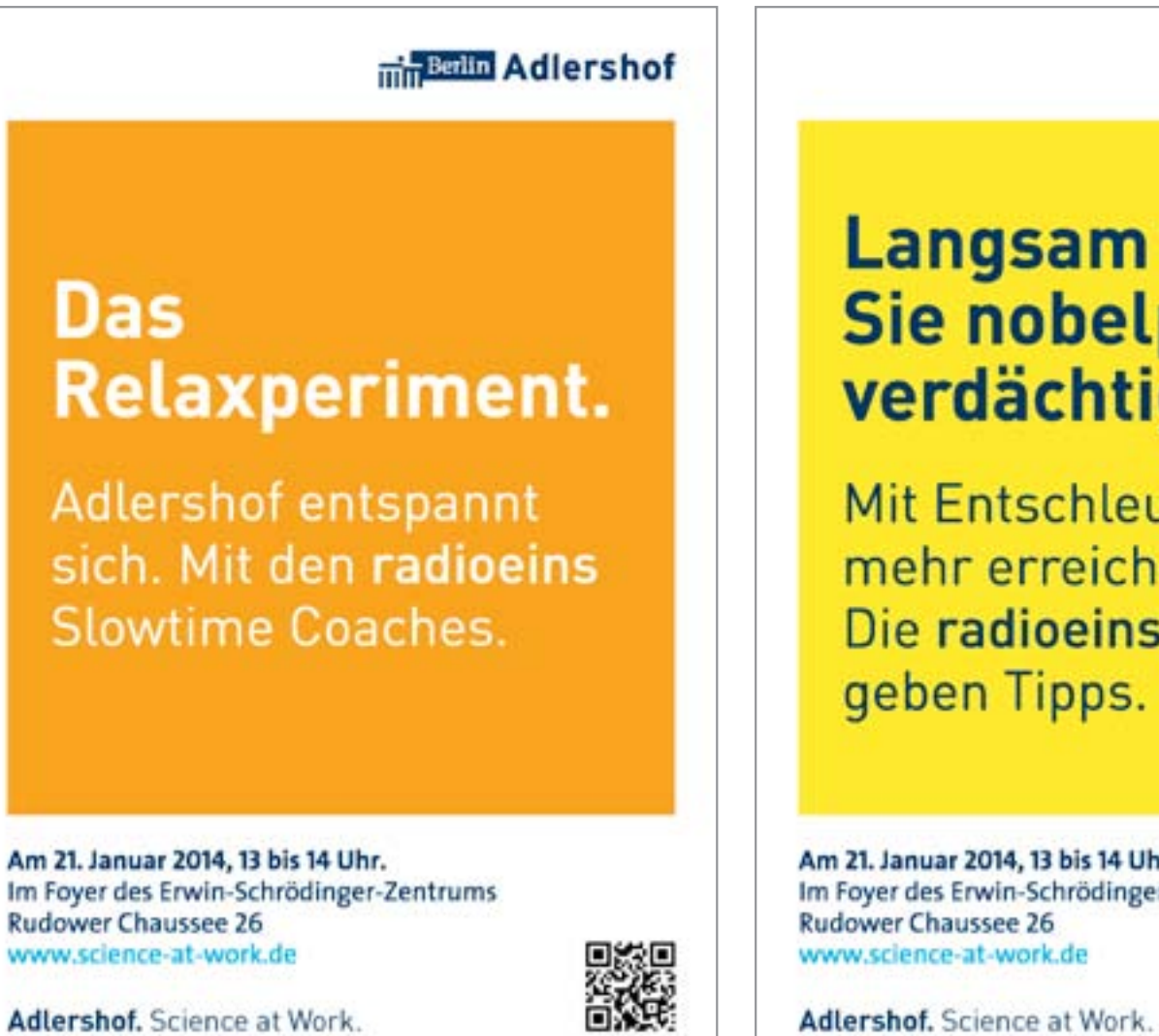

### **Langsam werden** Sie nobelpreisverdächtig!

Mit Entschleunigung mehr erreichen. Die radioeins Coaches geben Tipps.

Am 21. Januar 2014, 13 bis 14 Uhr. Im Foyer des Erwin-Schrödinger-Zentrums **Rudower Chaussee 26** www.science-at-work.de

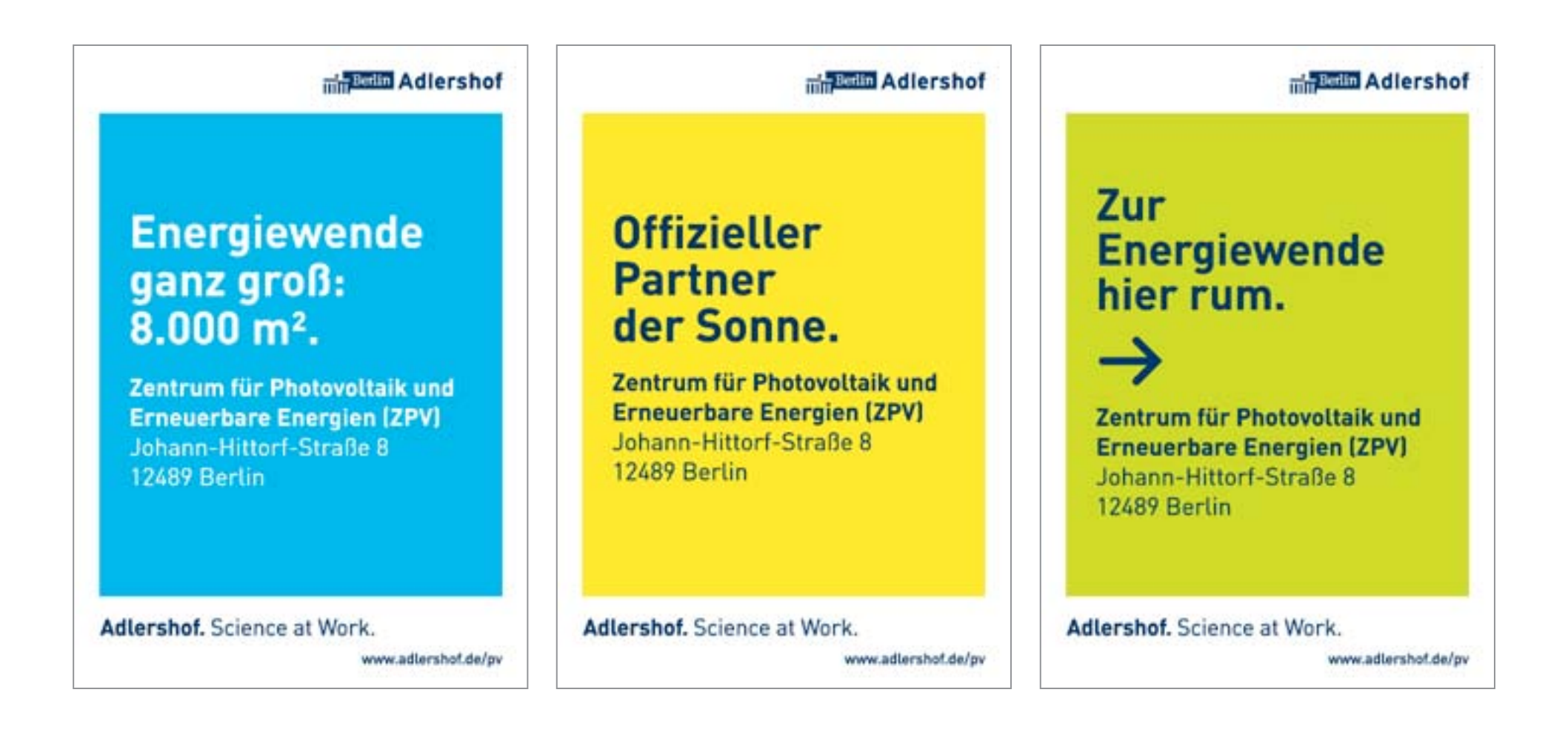

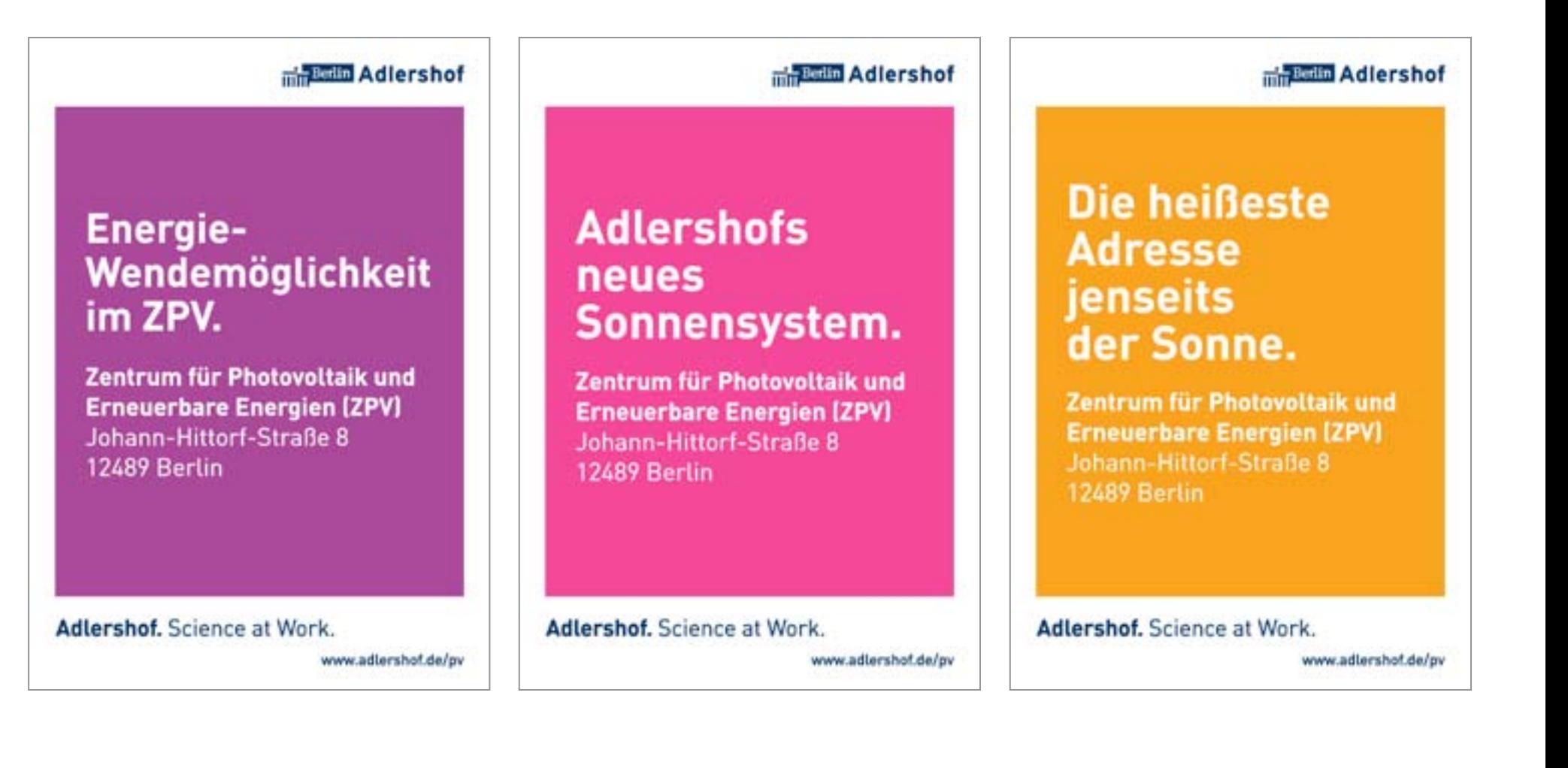

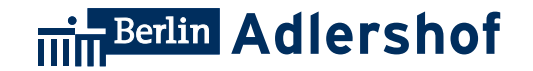

## **3. Rollups**

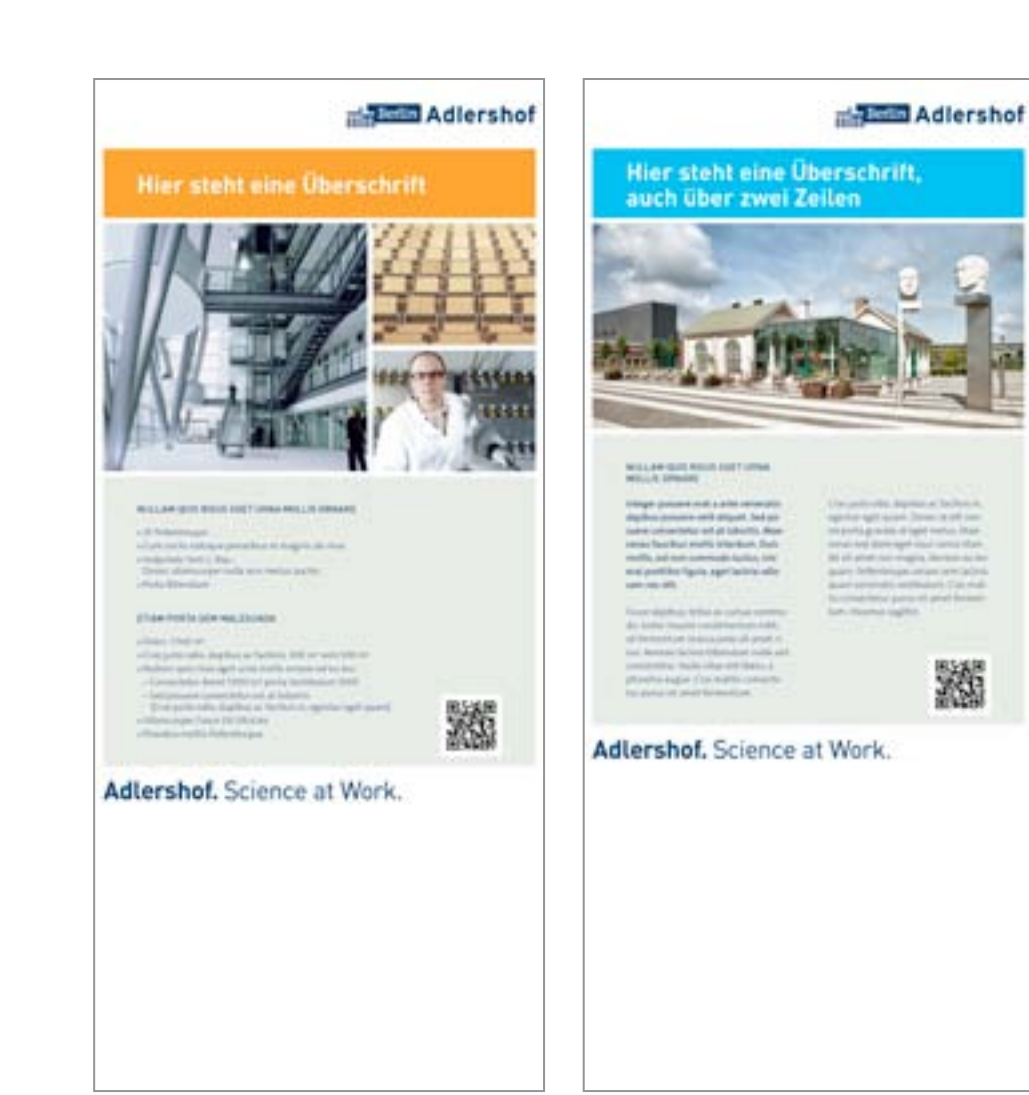

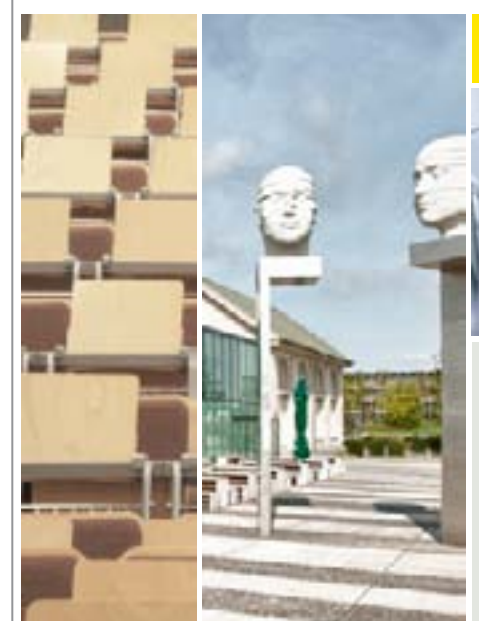

**Adlershof.** Science at Work.

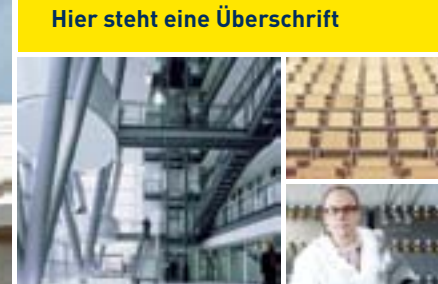

#### NULLAM QUIS RISUS EGET URNA MOLLIS ORNARE

» 25 Pellentesque » Cum sociis natoque penatibus et magnis dis mus » Vulputate Sem z. Bsp.: Donec ullamcorper nulla non metus auctor. » Porta Bibendum

#### ETIAM PORTA SEM MALESUADA

»Dolor: 7,500 m<sup>2</sup> » Cras justo odio, dapibus ac facilisis: 300 m<sup>2</sup> sem 500 m<sup>2</sup> » Nullam quis risus eget urna mollis ornare vel eu leo.: – Consectetur Amet 1.000 m<sup>2</sup> porta Vestibulum 1000 – Sed posuere consectetur est at lobortis (Cras justo odio, dapibus ac facilisis in, egestas eget quam) » Ullamcorper Fusce Sit Ultricies » Pharetra mattis Pellentesque

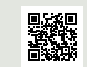

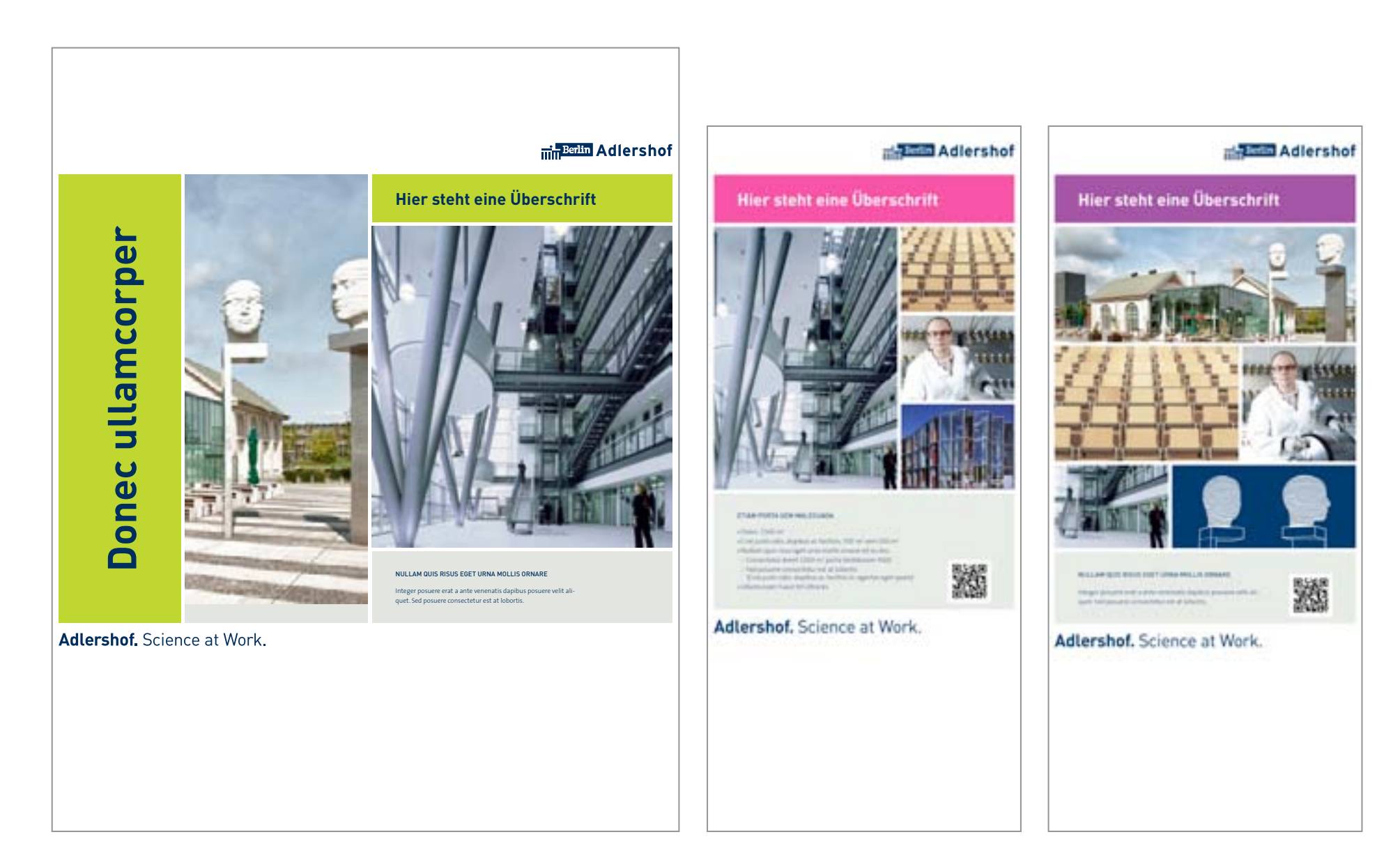

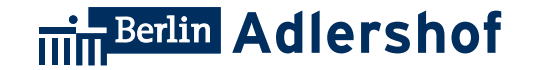

## **4. Anzeigen**

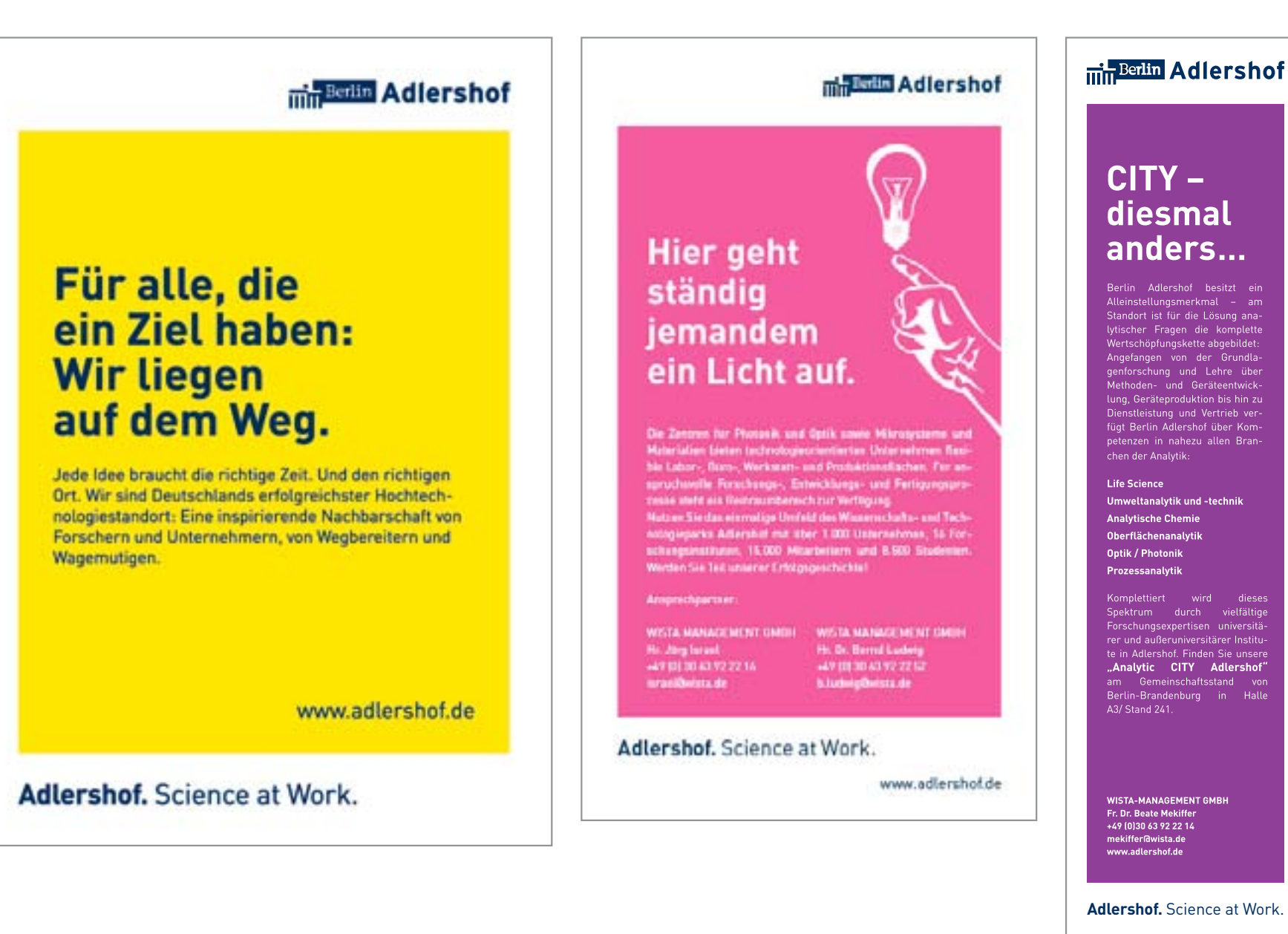

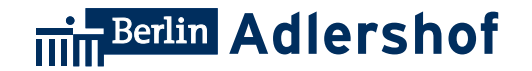

## **5. Banner**

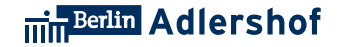

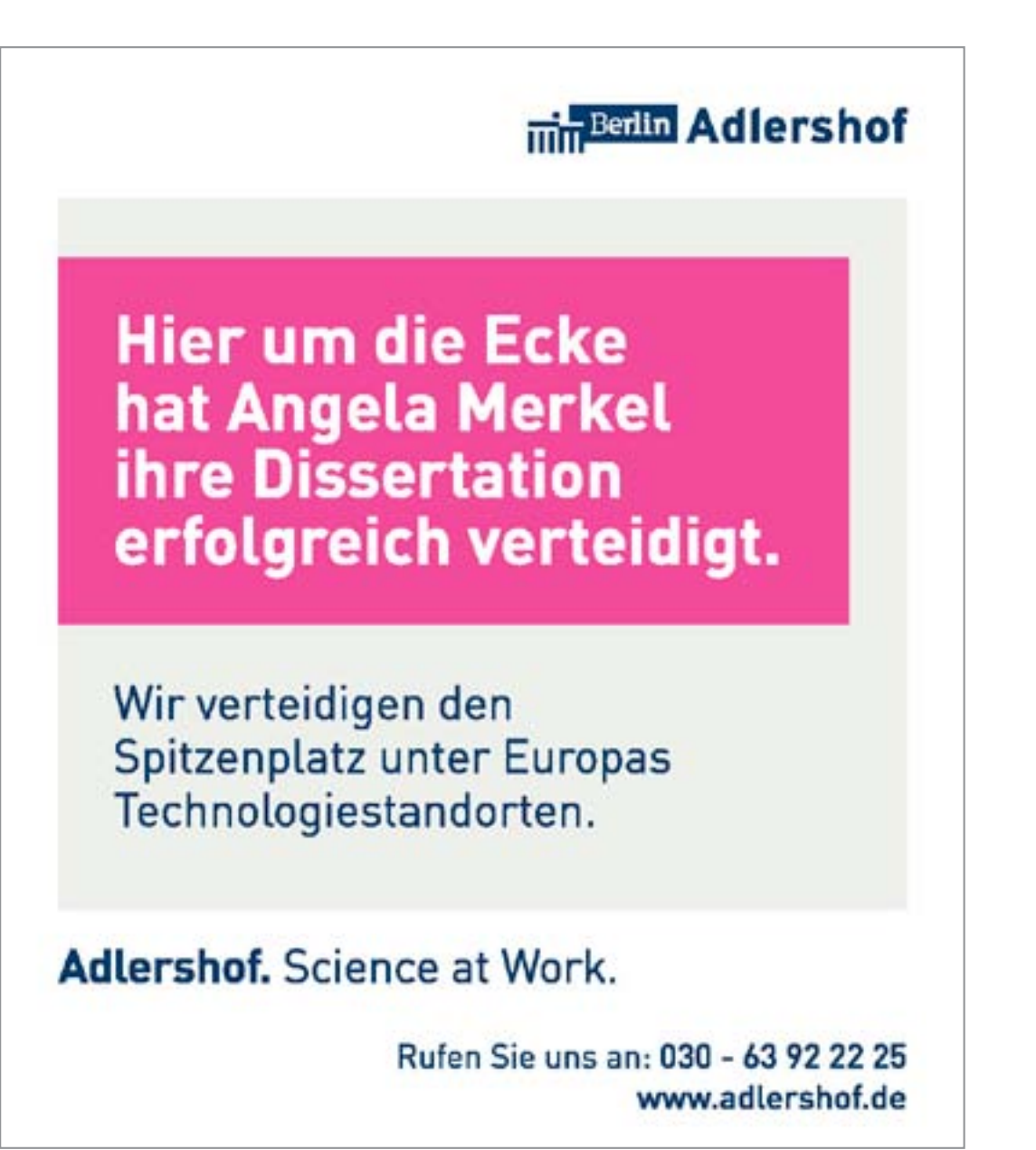

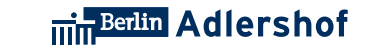

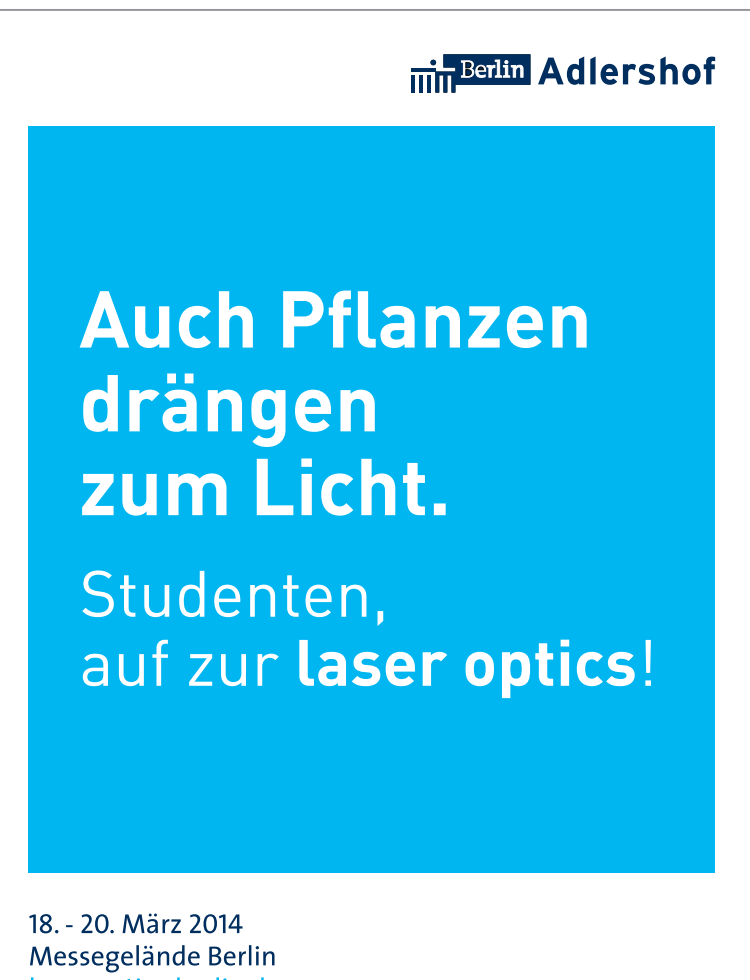

laser-optics-berlin.de

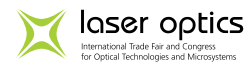

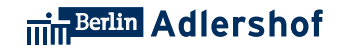

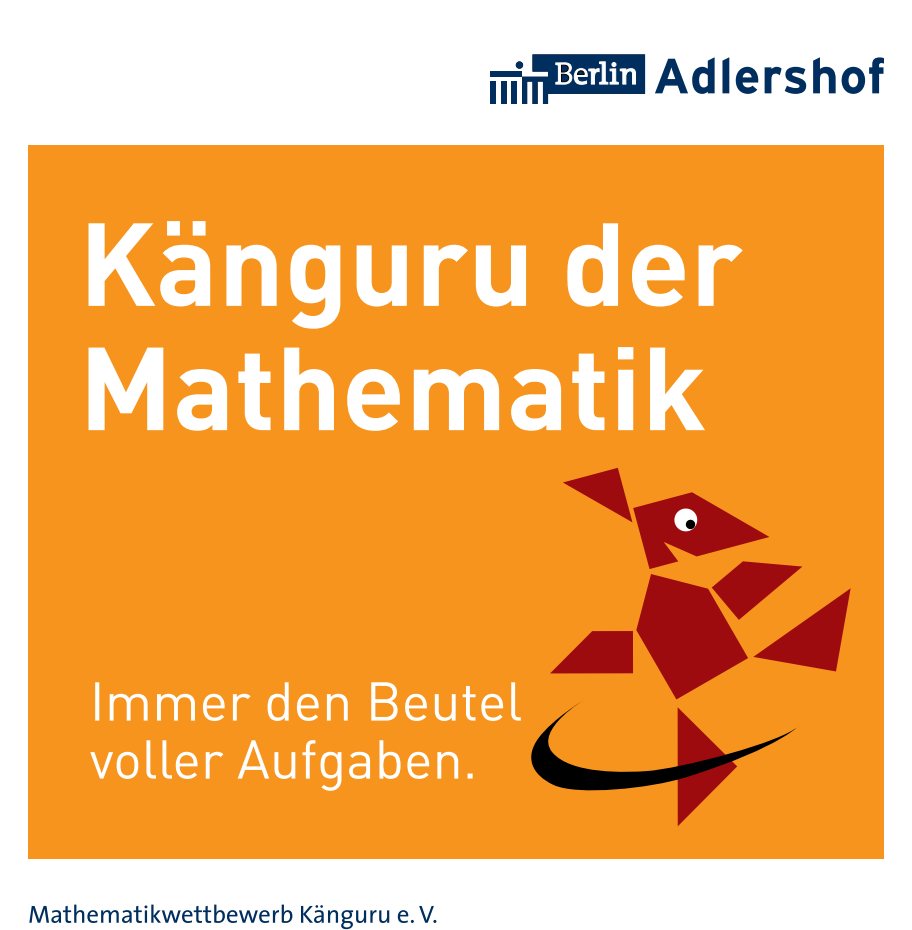

c/o Humboldt-Universität zu Berlin Institut für Mathematik www.mathe-kaenguru.de www.adlershof.de

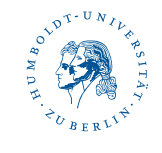

**Adlershof.** Science at Work.

← zurück zur Übersicht

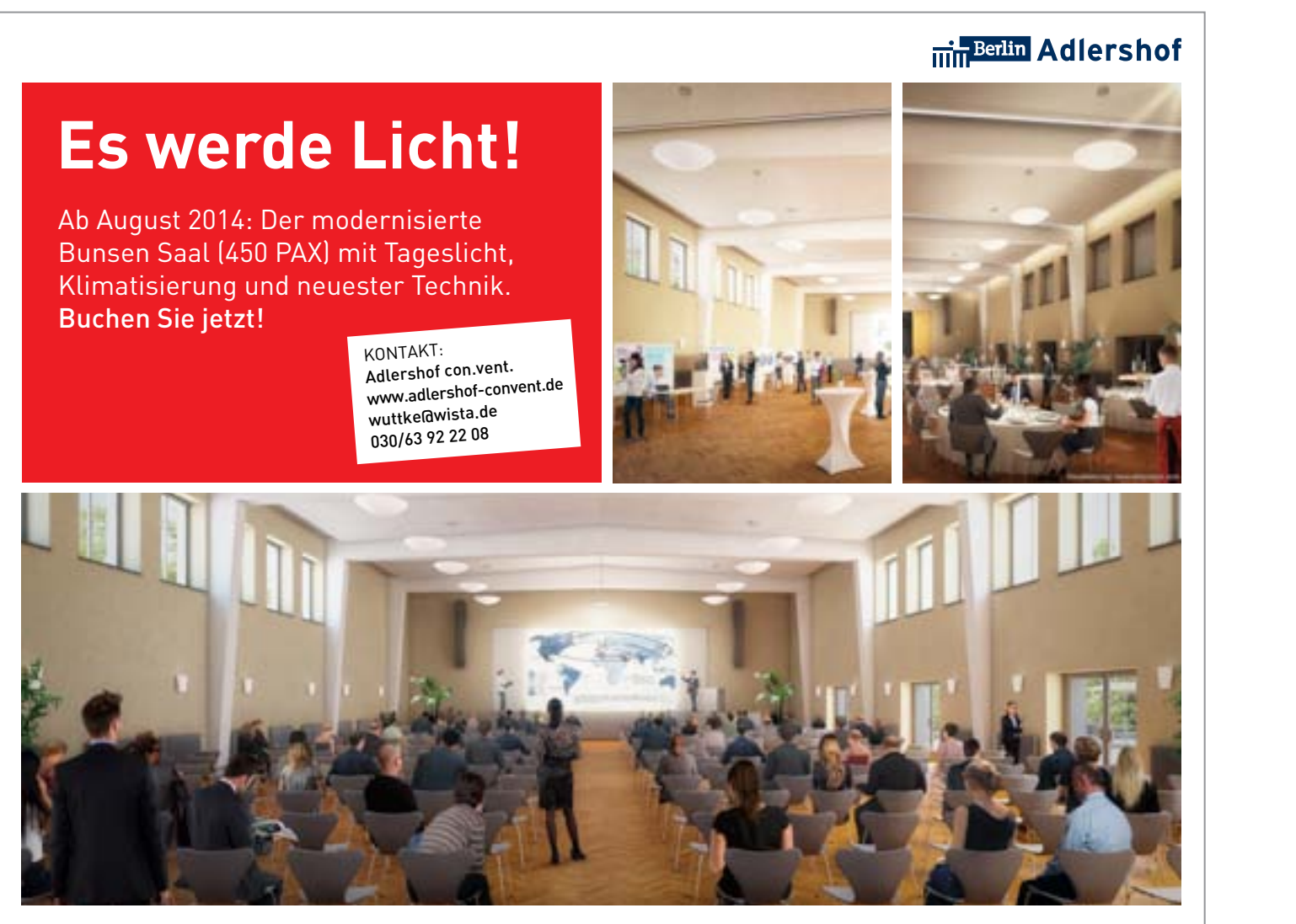

**Adlershof**, Science at Work.

← zurück zur Übersicht

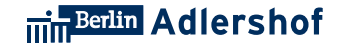

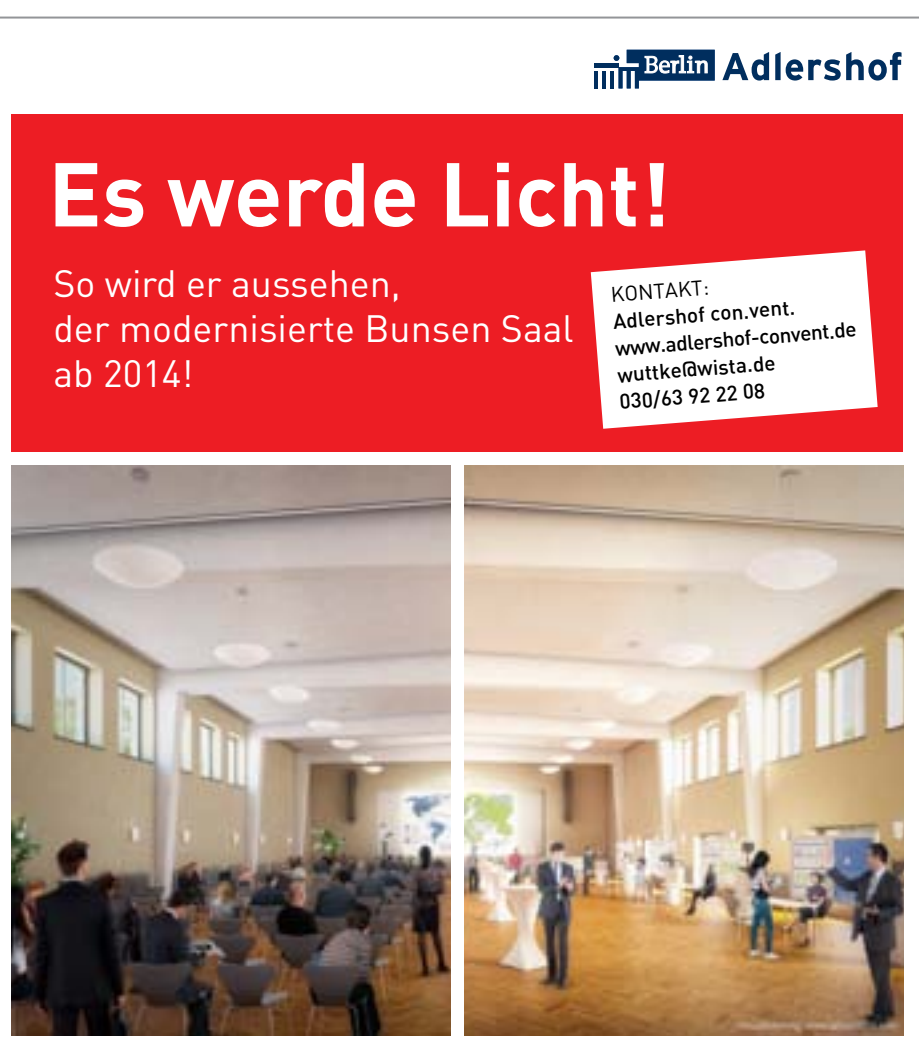

**Adlershof.** Science at Work.

zurück zur Übersicht

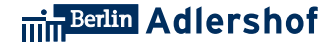

#### **min**<sup>Beatin</sup> Adlershof

### **Es werde Licht!**

Wir modernisieren den Bunsen Saal für Sie: Ab August 2014 mit Tageslicht, Klimatisierung und neuester Technik, buchen Sie jetzt.

KONTAKT:<br>Adlershof con.vent.<br>www.adlershof-convent.de wuttke@wista.de 030/63 92 22 08

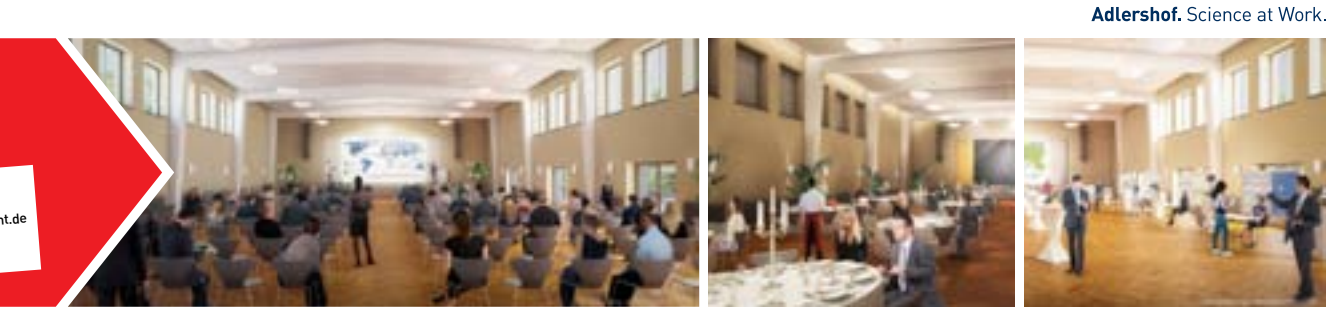

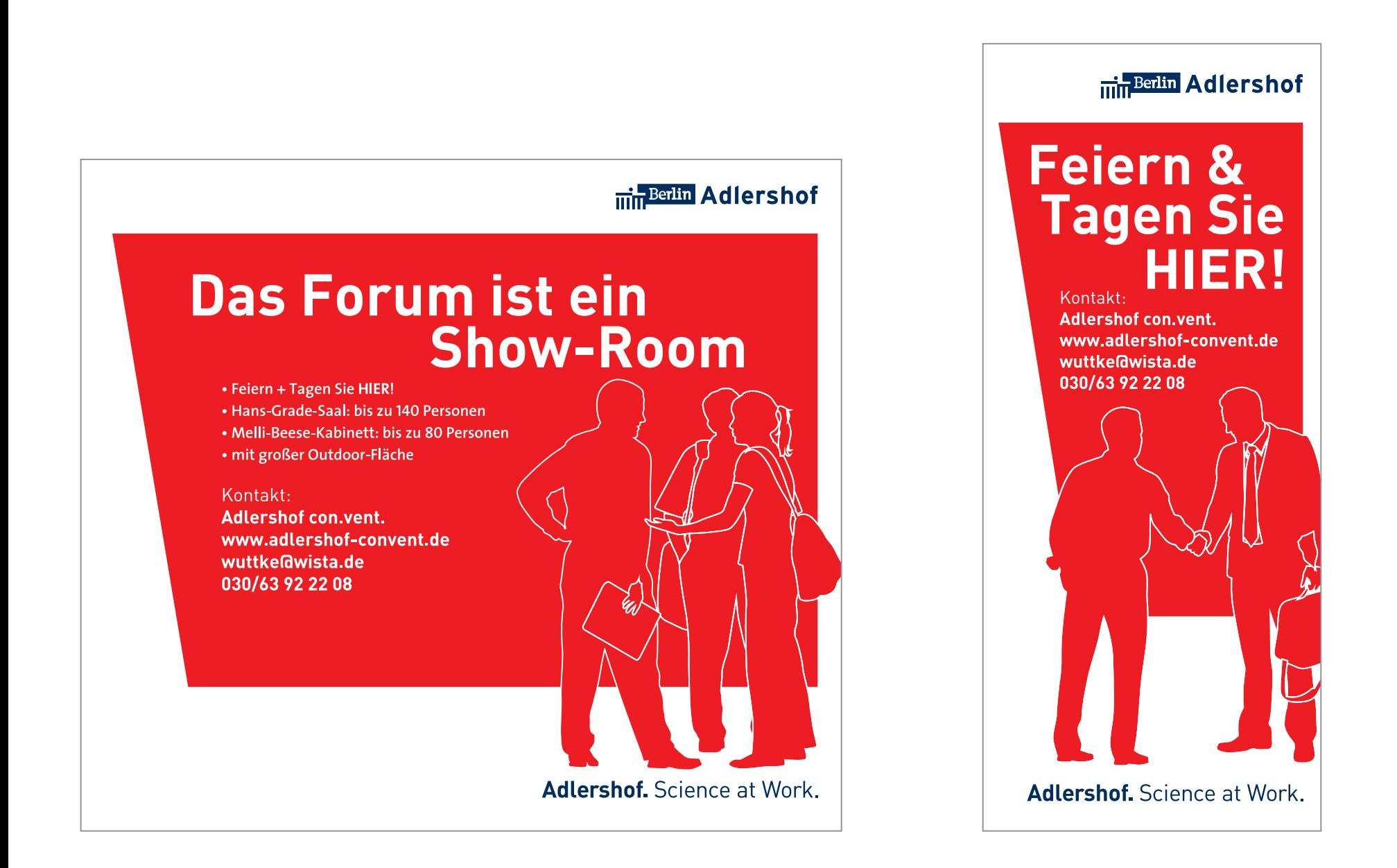

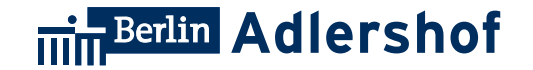

## **6. Give-Aways**

#### 6. Give-Aways

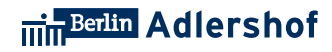

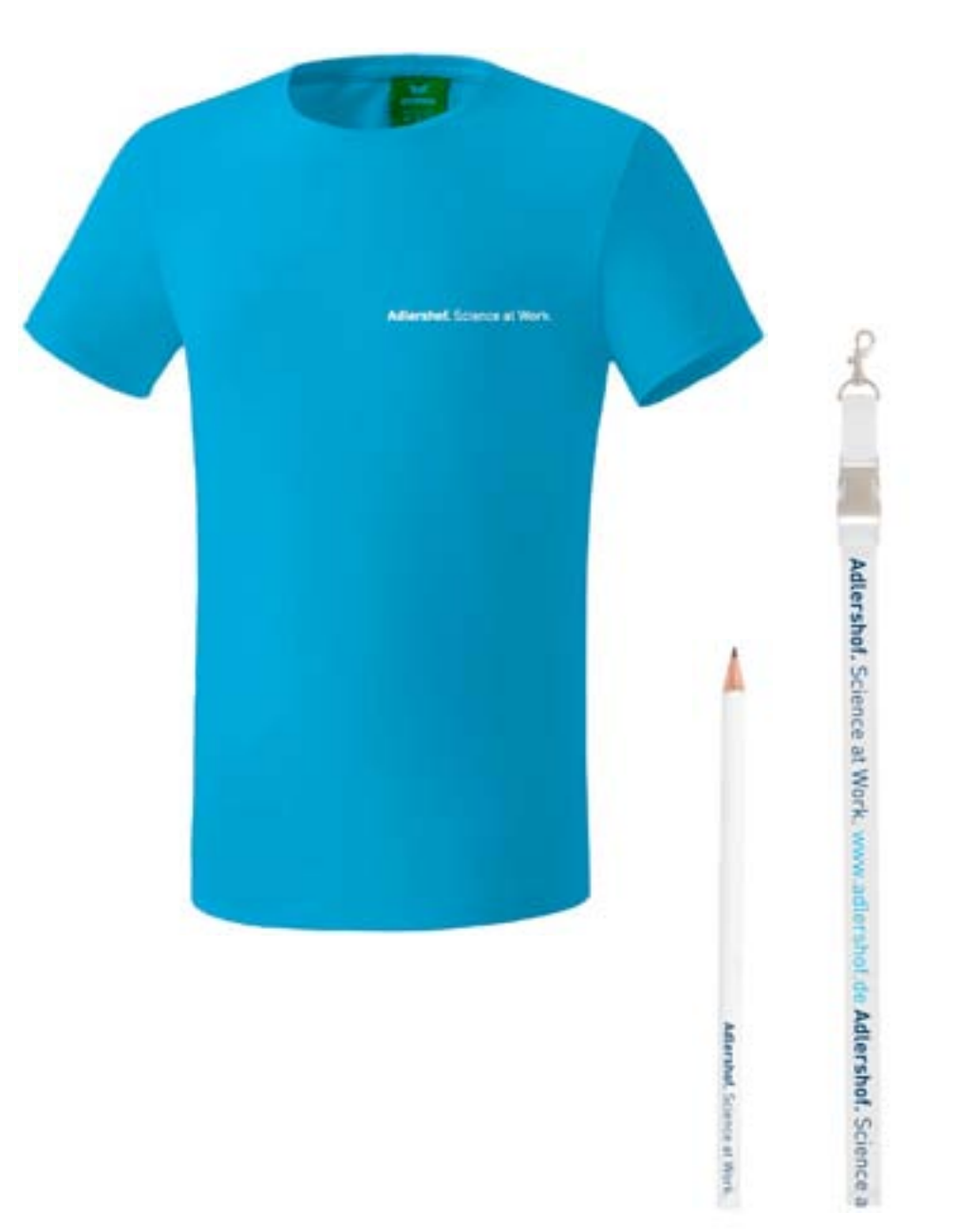

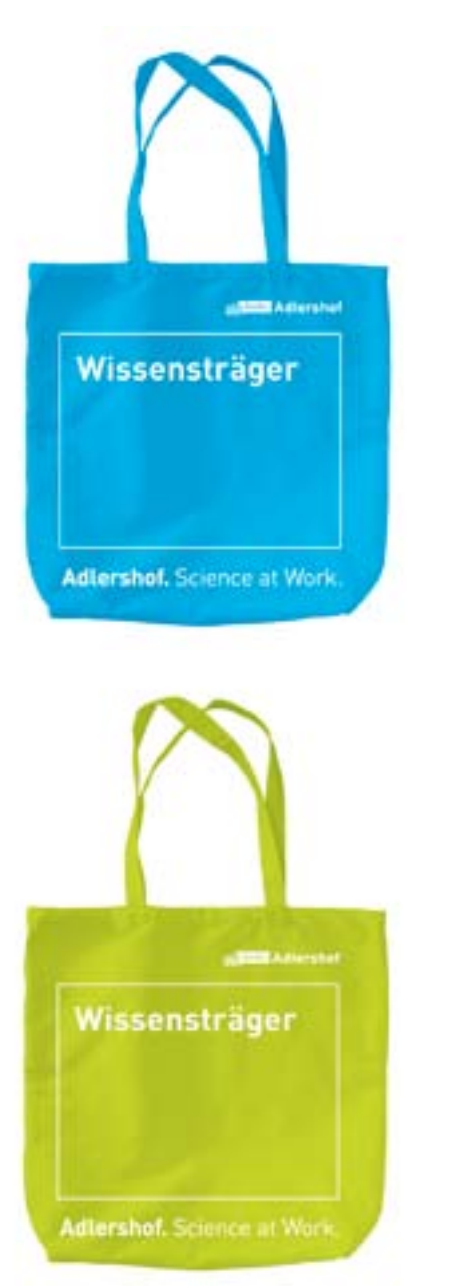

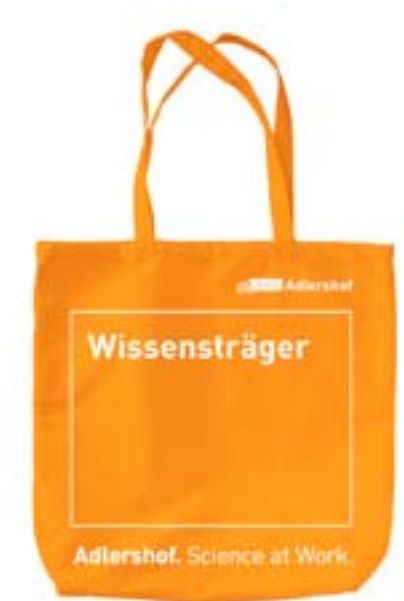

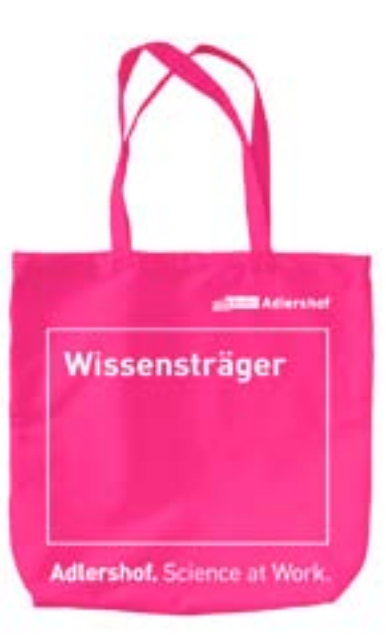

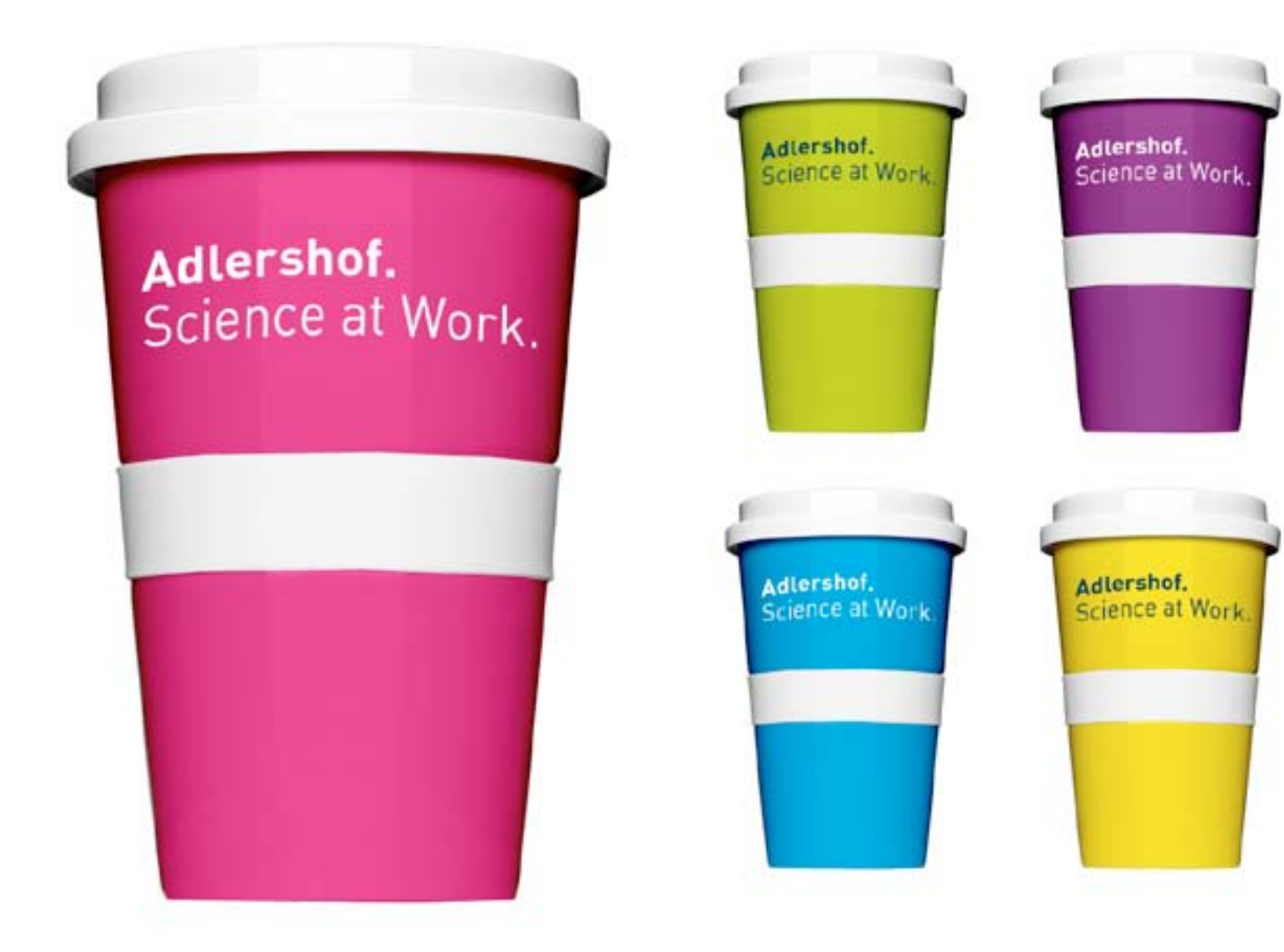

← zurück zur Übersicht

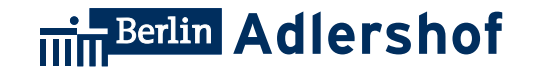

## **7. Tablettaufleger**

#### **GUT GEMACHT**

### **Die Fernostbeziehung.**

**Ginge es nach ihm, wären alle Kantinen eine Sushi Bar. Geht es um das Land der aufgehenden Sonne, beginnt sein Gesicht zu leuchten: Uwe Richter, Chef der Spreepatent GmbH. Niemand in Adlershof kennt sich besser mit Japan aus. Das Erfolgsgeheimnis von Spreepatent ist die Mischung aus Consulting, Ostasienberatung und Innovationstransfer. Und die gewinnende Art von Uwe Richter.** 

Er schätzt die verlässliche Art der Japaner, findet im Land aber nicht nur eitel Sonnenschein: "Das ist wie in einer guten Freundschaft: Da muss man sich auch sagen können, wenn einem etwas nicht passt." Die Atompolitik zum Beispiel. Als der Tsunami das Gebiet um Fukushima verwüstete, flog Richter drei Mal als freiwilliger Helfer dorthin, um noch bewohnbare Häuser zu beräumen. "Eine wertvolle Erfahrung, die tief geht", sagt er über diese "Herzenssache".

Dabei wäre zu DDR-Zeiten seine Japan-Leidenschaft

**Adlershof.** Science at Work.

beinahe abgewürgt worden, als ihm nach einem Praktikum Anfang der achtziger Jahre an der Tokioter Botschaft der DDR klargemacht wurde, dass mit seiner Rückkehr in die DDR der "Eiserne Vorhang runtergerattert war". Er durfte nicht weg in ein westliches Land. Für Richter ein herber Schlag, schließlich lockte ihn die weite Welt schon immer. In Moskau hatte er International Business Relations studiert. Zurück in Berlin büffelte er an der Humboldt-Uni abends weiter Japanisch. Von 1983 bis 1988 war Richter in einem Berliner Außenhandelsbetrieb zuständig für den Export von Werkzeugmaschinen, insbesondere nach Japan und China. Von 1988 bis 1990 managte er den Technologietransfer an der Akademie der Wissenschaften in Berlin.

Das nennt man einen roten Faden – die eigene Firma mit dem Fokus auf Japan war da nur konsequent. So verwundert es nicht, dass Uwe Richters Ehefrau Steffi die Japanologie am Ostasiatischen Institut der Uni Leipzig leitet und Sohn Thomas unter anderem Japanologie studierte. Der 34-Jährige dreht seit kurzem das Rad noch einen Tick weiter: mit seiner Marke "Nigi Berlin" verkauft er Onigiri, einen japanischen Reissnack. Übrigens auch in einigen Adlershofer Kantinen.

Vom 12.-26. März 2014 fliegt Uwe Richter mit einer kleinen Gruppe zu einer Entdecker-Studienreise nach Japan. Für Kurzentschlossenesind noch einige Plätze frei.

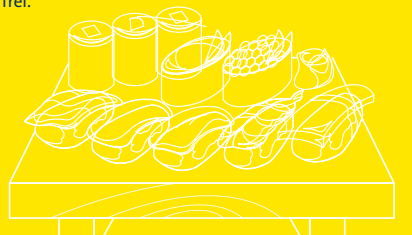

 **Kennen Sie ein ähnlich innovatives Projekt in Adlershof?**

**Scannen Sie einfach den QR-Code und berichten Sie auf www.science-at-work.de!**

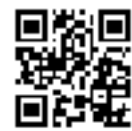

www.science-at-work.de

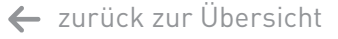

Herausgeber: Wista-ManageMent gMbH, Bereich Kommunikation

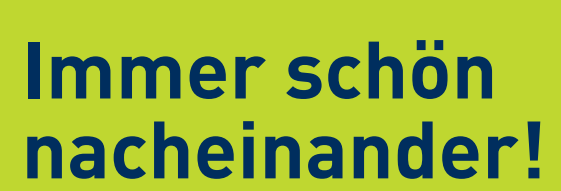

**GEMISCHTE PLATTE**

**Sie sollten diesen Text nicht während des Essens lesen, denn hier geht es um Multitasking. Wir alle kennen das Bild von der jungen Mutter, die am Herd kocht, dabei telefoniert, am Rechner Termine abstimmt und gleichzeitig ihr Kind im Blick hat. Es heißt, Frauen seien eher als Männer zum Multitasking fähig. Wissenschaftliche Belege dafür gibt es nicht. Multitasking kommt ursprünglich aus der Informatik und meint die Fähigkeit der CPU (Central Processing Unit) eines Computers, mehrere Prozesse gleichzeitig ablaufen zu**  lassen. Microsoft hat bei seinem Betriebssystem Windows 95 das "Multitasking" als tech**nische Neuerung beworben. Echtes Multitasking gibt es allerdings bei Computern (noch) nicht, die Prozesse werden nur rasend schnell hintereinander erledigt.** 

Beim Multitasking des Menschen ist es nicht anders: Aufgabenabschnitte werden in schnellem Wechsel bearbeitet. Das wirkt wie simultanes Arbeiten. In Wirklichkeit werden wir ständig unterbrochen. Multitasking klingt verlockend. Alles erledigen: Jetzt, gleich und sofort. Das menschliche Gehirn kann sich aber nur auf eine, maximal zwei komplexe Tätigkeiten gleichzeitig konzentrieren. Kommt eine weitere komplexe Aufgabe hinzu, verliert es schnell den Überblick, weil es blitzschnell zwischen den Aufgaben hin- und herschalten muss. Das Gehirn filtert Informationen automatisch auf eine vom Menschen wahrnehmbare Menge. Es kommt daher darauf an, was man gleichzeitig tut. Telefonieren und dabei

bügeln dürfte nur dann ein Problem bereiten, wenn man noch nie ein Hemd gebügelt hat. Schwieriger wird es schon, wenn beim (geübten) Bügeln ein Angebot formuliert werden soll.

Multitasking lässt sich trainieren. Haben Menschen in einem Bereich viel Übung, sind sie auch deutlich besser im Multitasking – ganz unabhängig vom Geschlecht. Alle geübten und automatisierten Tätigkeiten lassen sich gleichsam im Hintergrund zusätzlich zu anderen Aufgaben durchführen. Aber eben nur die routinierten. Es ist daher der Arbeit nicht gerade förderlich, wenn man auf dem Bildschirm mehrere Programmfenster geöffnet hat, das Telefon ständig klingelt und der Kollege in der Tür steht: "Was mir da noch gerade einfällt ..." Wer sich geistig aufrüsten will, sollte externe Reize abschalten. Auch in der Mittagspause. Sie hätten diesen Text wirklich nicht während des Essens lesen sollen...

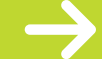

 **Und was machen Sie alles gleichzeitig? Wie sieht Ihr Multitasking-Alltag in Adlershof aus? Scannen Sie einfach den QR-Code und berichten Sie auf www.science-at-work.de!**

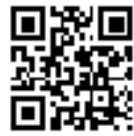

**Adlershof.** Science at Work.

www.science-at-work.de

Herausgeber: Wista-ManageMent gMbH, Bereich Kommunikation

### **Berlin kann mehr als Currywurst**

Der Bildungsauftrag in Sachen "Kreative Küche" ist fest **in der Hand von Wolfgang Keller. In seinem Kochatelier Adlershof zeigt er interessierten Hobbyköchen – angefangen beim kleinen Anti-Pasti 1x1, über Fish & Vino, Sushi oder leckerer vegetarischer Küche – wie Saucen gelingen, man ein Champagner- und Trüffel-Menü hinbekommt oder sich mit frischen Kräutern, landestypischen Gewürzen und außergewöhnlichen**  Zutaten sogar um die Welt kocht. "Ruck Zuck und alle **sind begeistert" hört sich gut an? Hier lernen Sie, wie man schnell und kreativ ein tolles Familienessen zaubert. Nachhilfe gibt es auch für ungeübte Gastgeber – von Einladungskarten über Menükarten, von Tischdekoration & Blumenschmuck zu Aperitif und Digestif, Weinauswahl & Menüplanung mit Einkaufliste.**

**VON DER TAGESKARTE**

> In den vier- bis fünfstündigen Kursen, an denen zwischen acht und zwölf Hobbyköche teilnehmen können, verraten Wolfgang Keller und Team ihr Handwerk – Tipps und Tricks inklusive. Seit 2012 gibt es die Kochschule, die Keller nach Stationen im Gourmet-Restaurant PARIS-MOSKAU, als Kitakoch oder bei Sternekoch Tim Raue mit zwei Kollegen nach dem Vorbild des Kochateliers Berlin an der Jannowitzbrücke eröffnet hat. Seitdem wird in Adlershof das gemeinsame Kochen für besondere Firmenevents oder auch Privatfeiern mit bis zu 100 Teilnehmern gebucht.

Seit einiger Zeit bietet das Atelier Kurse, in denen man gemeinsam mit Prominenten, wie z.B. Alfons Schuhbeck, zu Gunsten bedürftiger Einrichtungen in Berlin

kochen kann. Und auch einsamen Großstädtern helfen Wolfgang Keller und Kollegen. Mit dem , Single-Kochkurs-Blind-Date':

Sie melden sich an, kreieren gemeinsam ein Gericht für die Sinne und vielleicht treffen Sie dabei noch Ihren Wunschpartner. Und wenn es beim Nachbarn am Herd doch nicht gefunkt haben sollte, dann sind Sie mindestens der neue Maître in der heimischen Küche.

> **Was ist Ihr Adlershof? Wie erleben Sie Adlershof? Scannen Sie den QR-Code und erzählen Sie uns davon.**

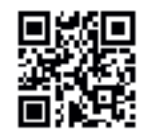

**Adlershof.** Science at Work.

www.science-at-work.de

Herausgeber: Wista-ManageMent gMbH, Bereich Kommunikation

*Köllnische Heide* 

**S**

 $\boldsymbol{\mathsf{N}}$ 

 $\blacktriangleright$ 

www.science-at-work.de

*Schöneweide*

#### **GEHEIME ORTE**

### **Das Wind-Ei Auf der Osterinsel von Adlershof.**

**Im "Aerodynamischen Park" an der Newtonstraße steht dieses wohl größte Ei Berlins. Umgeben von neuen Institutsgebäuden der Humboldt-Universität ragt das merkwürdige Gebilde 17 Meter in die Höhe – nur zugänglich über eine Außentreppe und eine kleine runde Öffnung in der mächtigen Betonwand. Ist es ein Bunker? Eine begehbare Skulptur?** 

Nichts von alledem, es handelt sich um den ehemaligen Windkanal der Deutschen Versuchsanstalt für Luftfahrt (DVL), die in Adlershof zwischen 1912 und 1945 forschte. Ab 1936 wurden dort Versuche zur Erforschung des Phänomens "Trudeln" durchgeführt und damit die riskanten, oft lebensgefährlichen Flugversuche vom Flugplatz ins aerodynamische Labor geholt. Für optimale Versuchsbedingungen war der Trudelwindkanal für Überdruckbetrieb bis maximal 3 bar konstruiert. Es wurden fernsteuerbare Modelle bis 1,5 m Spannweite auf ihr Trudelverhalten getestet, mit Zeitlupenkameras wurden die Versuche dokumentiert. Im Inneren finden sich noch Reste des Steuerstandes, druckfeste Wandteile aus Stahlplatten mit Öffnungen

für Panzerglas-Bullaugen. Andere Bauteile stehen auf dem Windkanalboden, Kabelreste hängen von den Wänden und ein russischer Schriftzug warnt ironischerweise: "Vorsicht, hier schwere Luft!" 1945 demontierte die Rote Armee die technische Ausstattung als Reparationsleitung weitgehend.

Das etwas "abgeblättert" wirkende Äußere erscheint übrigens nur so: Ab 1998 wurde die Bausubstanz durch die Entwicklungsgesellschaft für Adlerhof saniert. Diesem technischen Denkmal ist es erlaubt, seine Alters- und Kriegsspuren zu zeigen, die massiven Betonwände benötigen keinen schützenden Anstrich – anders als bei seinen Nachbarn Großer Windkanal und Schalldämpfender Motorenprüfstand.

Der Trudelwindkanal wird regelmäßig zur Langen Nacht der Wissenschaften und am Tag des offenen Denkmals (2. Sonntag im September) geöffnet. Wenn Sie nicht warten wollen: Gruppenführungen zum Trudelwindkanal und zu anderen Zeugnissen der Luftfahrtforschung können über Adlershof con.vent. (www. adlershof-convent.de) gebucht werden.

**Was ist Ihr geheimer Ort in Adlershof? Scannen Sie einfach den QR-Code und berichten Sie auf www.science-at-work.de!**

*Teltowkanal*

Eisenhuthweg

*Flugh. Berlin-Schönefeld* 

*executive distribution Johannistown* 

*Königsheideweg*

*Haeckelstraße*

 $\sim$ 

Sterndamm

 $\overline{\mathbf{z}}$ 

*Zentrum*

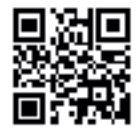

**S**

 $\Box$ 

 $\blacktriangledown$ 

**Adlershof.** Science at Work.

← zurück zur Übersicht

Herausgeber:

Wista-ManageMent gMbH, Bereich Kommunikation

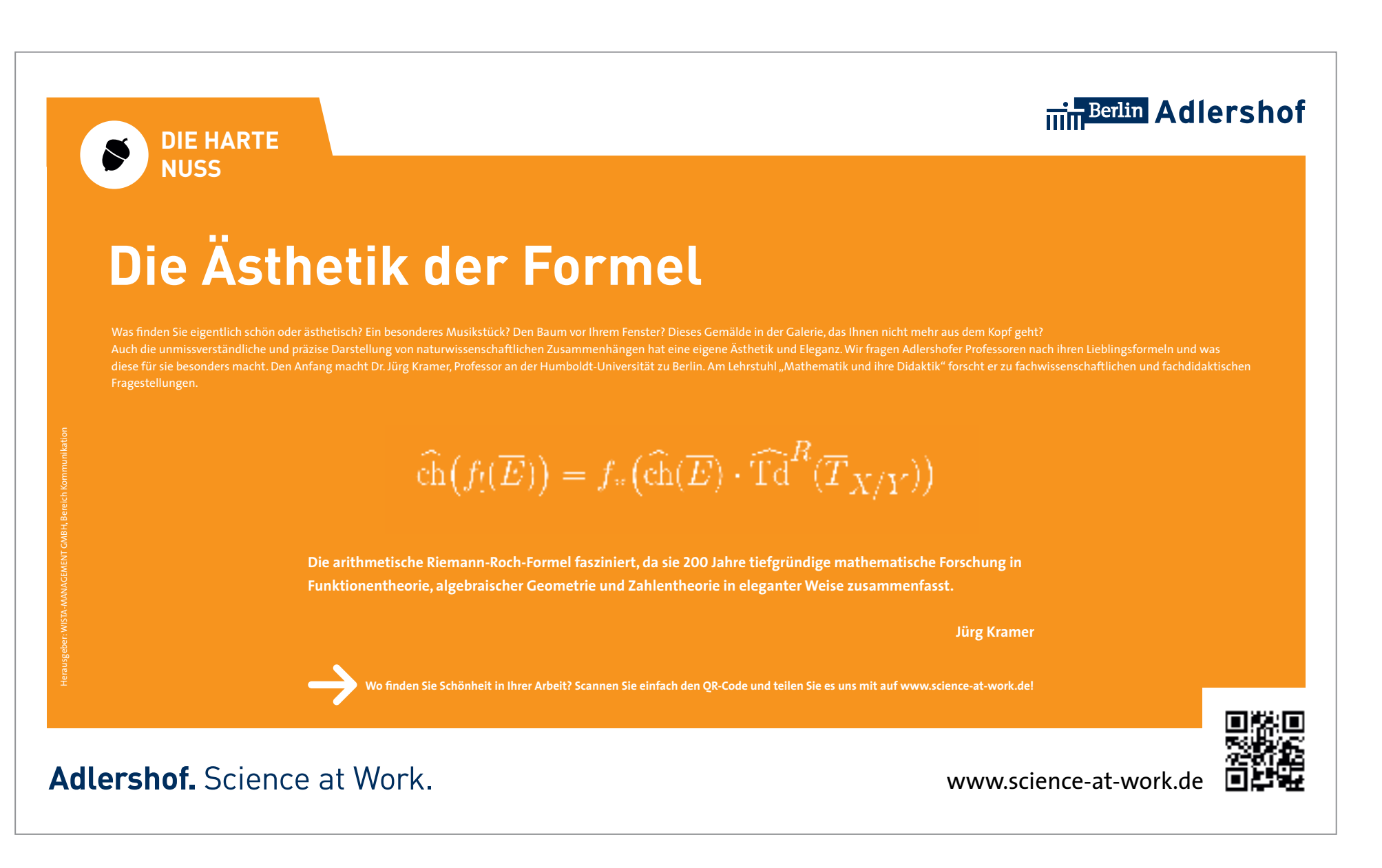

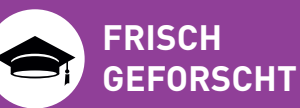

### **Schluss mit den Äpfel-Birnen-Vergleichen!**

**Äpfel mit Birnen vergleichen. Vom Hundertsten ins Tausendste kommen. Bei Adam und Eva anfangen. Beim Diskutieren kann man viel verkehrt machen. Richtiges Argumentieren will gelernt sein. Denn schnell heizt sich die Stimmung zwischen Diskutierenden auf, der Verlauf der Diskussion wird schwer nachvollziehbar. Die webbasierte Plattform LASAD ("Learning to Argue – Generalized Support Across domains") hilft Studierenden beim Argumentieren.**

"Unsere Plattform eignet sich beispielsweise als Instrument für MOOCs, also kostenlose Onlinekurse, wo häufig Gedankenaustausch der Studierenden stattfindet", berichtet Professor Niels Pinkwart, der seit 2013 das Fachgebiet Informatik und Gesellschaft und Didaktik der Informatik an der HU leitet. Er hat LASAD zusammen mit seinem amerikanischen Kollegen Bruce McLaren entwickelt. Das Ziel: Eine Online-Plattform,

die nicht nur Diskussionen ermöglicht, sondern auch beim richtigen Argumentieren unterstützt, indem sie Feedback gibt. "Das Besondere und Neue an LASAD ist, dass sie für unterschiedlichste Disziplinen eingesetzt werden kann – von Jura über Ethik und Politik bis zu den Naturwissenschaften", erklärt Pinkwart. Die Software ist außerdem open source verfügbar und einfach zu installieren.

Am Anfang des DFG-geförderten Projekts analysierten die Wissenschaftler rund 50 bestehende Online-Plattformen. "Wir haben uns angeschaut, wie Argumente dargestellt und konstruiert werden und wie Feedback gegeben wird." Zum anderen haben die Forscher über 100 internationale Spezialisten für Argumentation und Bildung interviewt. "Eine Herausforderung war, diese verschiedene Argumentationsstrategien und Denkstrukturen der Disziplinen zu formalisieren", berichtet Pinkwart.

Beiträge in Boxen, die sie mit Links wie Pro und Contra verbinden können. "Wird die Feedbackfunktion aktiviert, deckt der Feedbackagent beispielsweise fragwürdige Argumentationsmuster in Diagrammen auf oder registriert, wenn Boxen mit nicht dazugehörigen Links verbunden sind", erklärt der Informatiker. Und LASAD wird ständig weiterentwickelt. Bald soll das System auch in der Lage sein, automatisch sinnvolle Nachfragen zu Argumenten zu stellen und somit 'mitzuargumentieren'.

Die Nutzer von LASAD schreiben ihre

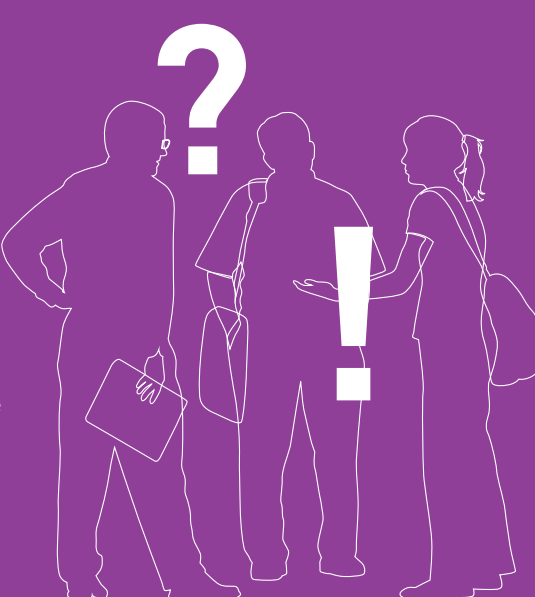

**Woran arbeiten oder forschen Sie gerade? Scannen Sie einfach den QR-Code und berichten Sie auf www.science-at-work.de!**

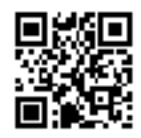

#### **Adlershof.** Science at Work.

www.science-at-work.de

Herausgeber:

Wista-ManageMent gMbH, Bereich Kommunikation

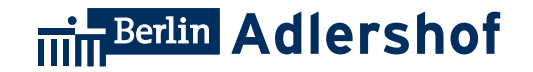

## **8. Geschäftsaustattung**

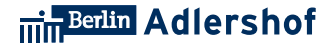

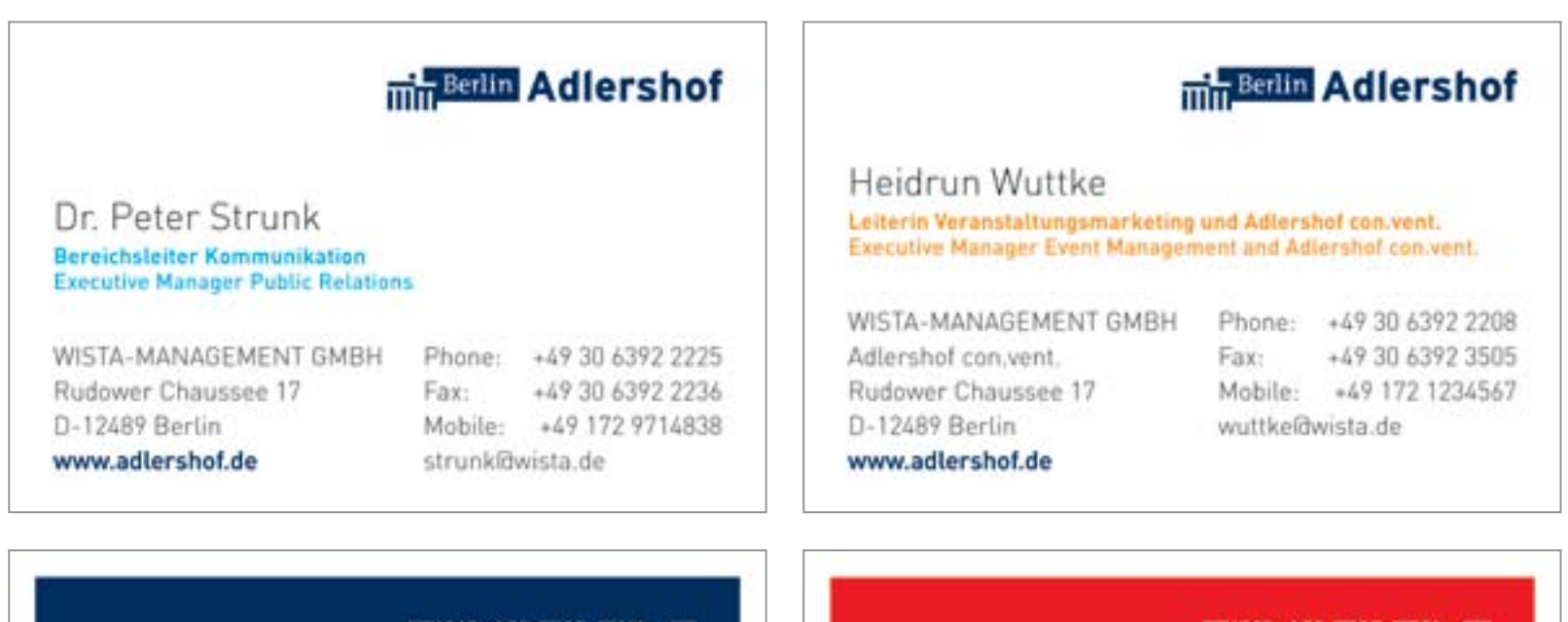

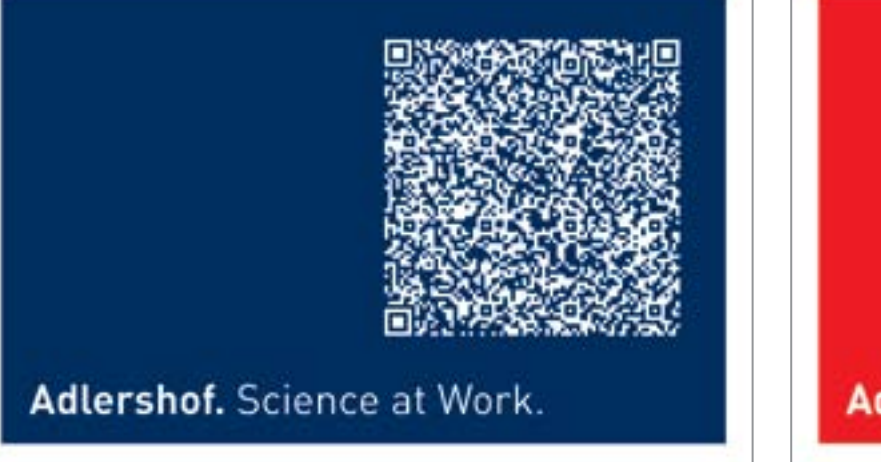

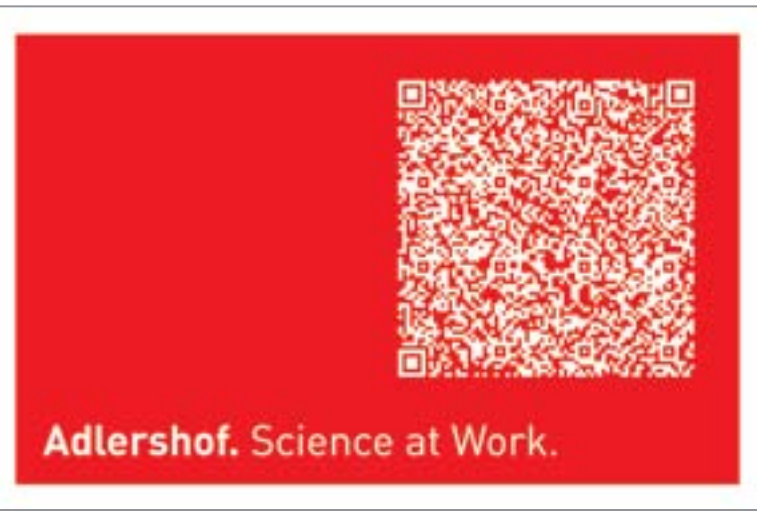

#### 8. Geschäftsaustattung – Notizblock und Briefpapier

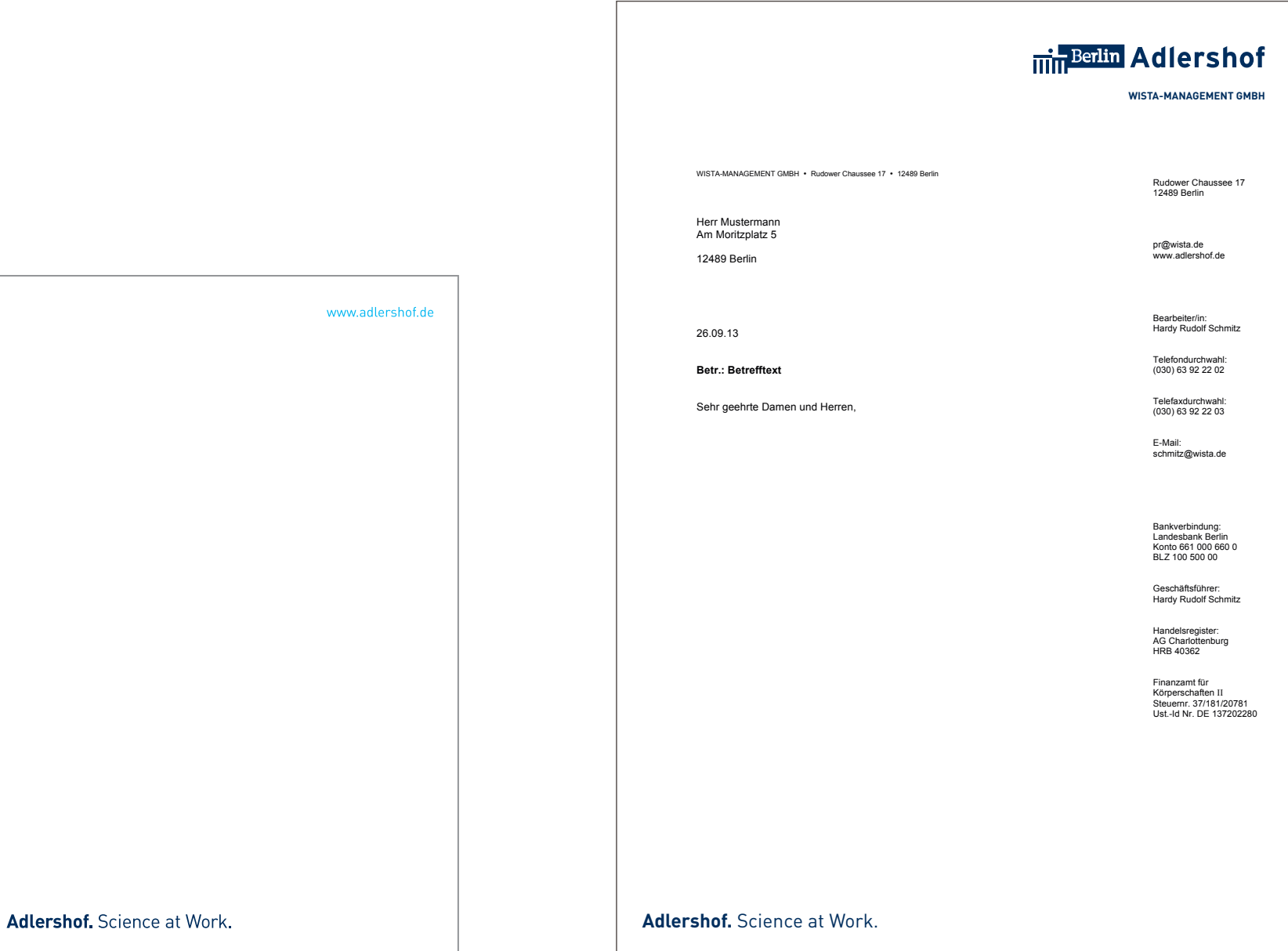

zurück zur Übersicht

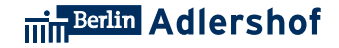

## **min** Berlin Adlershof WISTA-MANGEMENT GMBH Bereich Kommunikation Rudower Chaussee 17, 12489 Berlin Telefon: 030 6392-2225 Fax: 030 6392-2236 Mobil: 0172 9714838 pr@wista.de www.adlershof.de

← zurück zur Übersicht

#### 8. Geschäftsaustattung – Pressemitteilung

#### min Berlin Adlershof

#### de Inin Adlershof Reduce, reuse, recycle! Press Information with sexual restar center **Santa** Berlin Adlendorf, April 2013 tr sum  $\begin{tabular}{|c|c|c|c|c|c|c|c|c|c|} \hline $a$ & $a$ & $b$ & $a$ & $a$ & $a$ \\ \hline $a$ & $a$ & $a$ & $a$ & $a$ & $a$ & $a$ \\ \hline $a$ & $a$ & $a$ & $a$ & $a$ & $a$ & $a$ \\ \hline \end{tabular}$ Berlin Adlershof, Science and Technology at Harmouer Mesie 2013 The Berlin Adlendoff Coence and Technology Park will present its latest products and bothnologies at Hannovér Messe zóra Microsystems and Materials play a key cole in Adlershof. More than 40 enterprises with approvincitely 6pc employees focus majoritical at one development, production and texting of products been the precision mechanics and micro systim mechanics fields right down to small number production in addition. they specialize in seni-conductor crystals, reference materials and special materials, and chemical analysis. Scientific partners of our companies are Helenhalts Center Berlin for Materials and Energy Center, Institute of Crys tal Growth (NZ), Group Project Center for Microsystem Mechanics (28 MB) an an am an am an a -------Bertin Adlested's one of the most successful high-technology sites in Generally and Berlin's largest location for media. Since 1991 an integrated science, economy and media site has been growing on an area of 4.1 les (szigt arres), embedded in an overall urban development concept. At its heart is a Science and Technology Park with eleven nen-University affliated research institutes wa scientific institutes from the Hamboldt University of Berlin, and more than 4 jo companies. These companies and the non-university research institutes focus an five technology fields. Photonics and Optics, Protocoltain and Breenvalde Energies, Materials and Microsystems information and Media Technology as well as Environmen-WISTA MANAGEMENT CAREH operators and develops the Science and Technology Reik Berlin Adlershof, it provides art appropriate environment. for Microsystems and Materials companies at all stages of maturity such as special support from two innovation and Business insultation Genters. flexible and specialized faboratory and office space producing companies. can build their facilities on their own rest estate.

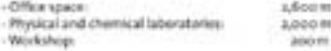

- Rental units are available between 300 m and 300 m Cleansom areas start at go m -Office areas start at zons

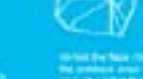

← zurück zur Übersicht

with six research facilities.

tal Technology and Bistechnology

About Kerkn Adlershof

 $\lambda$ 

 $\mathbf{u}_1$ 

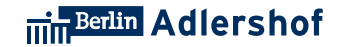

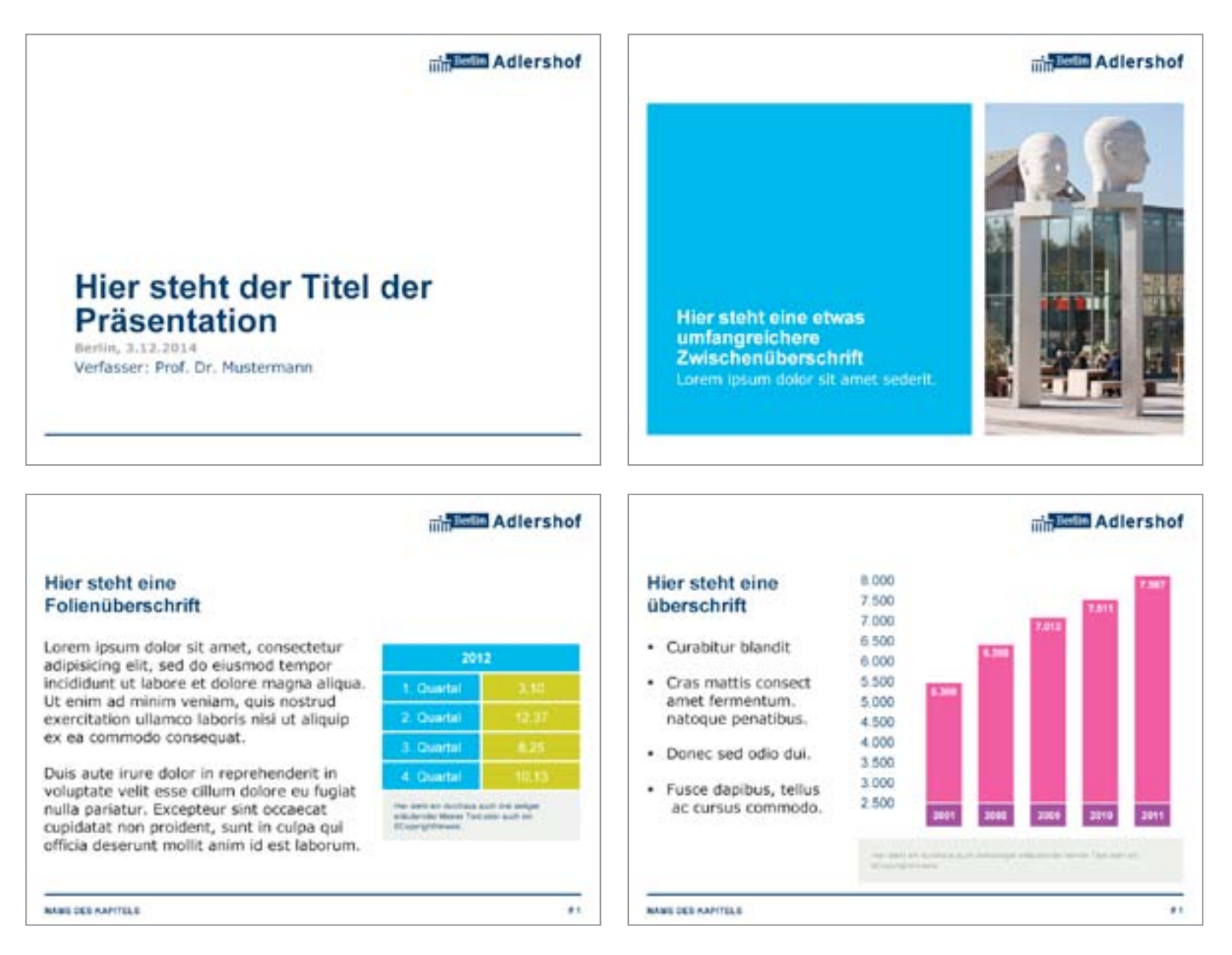

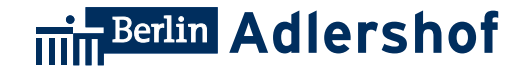

## **9. Interactive**

#### 9. Interactive – Science at Work Blog

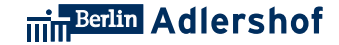

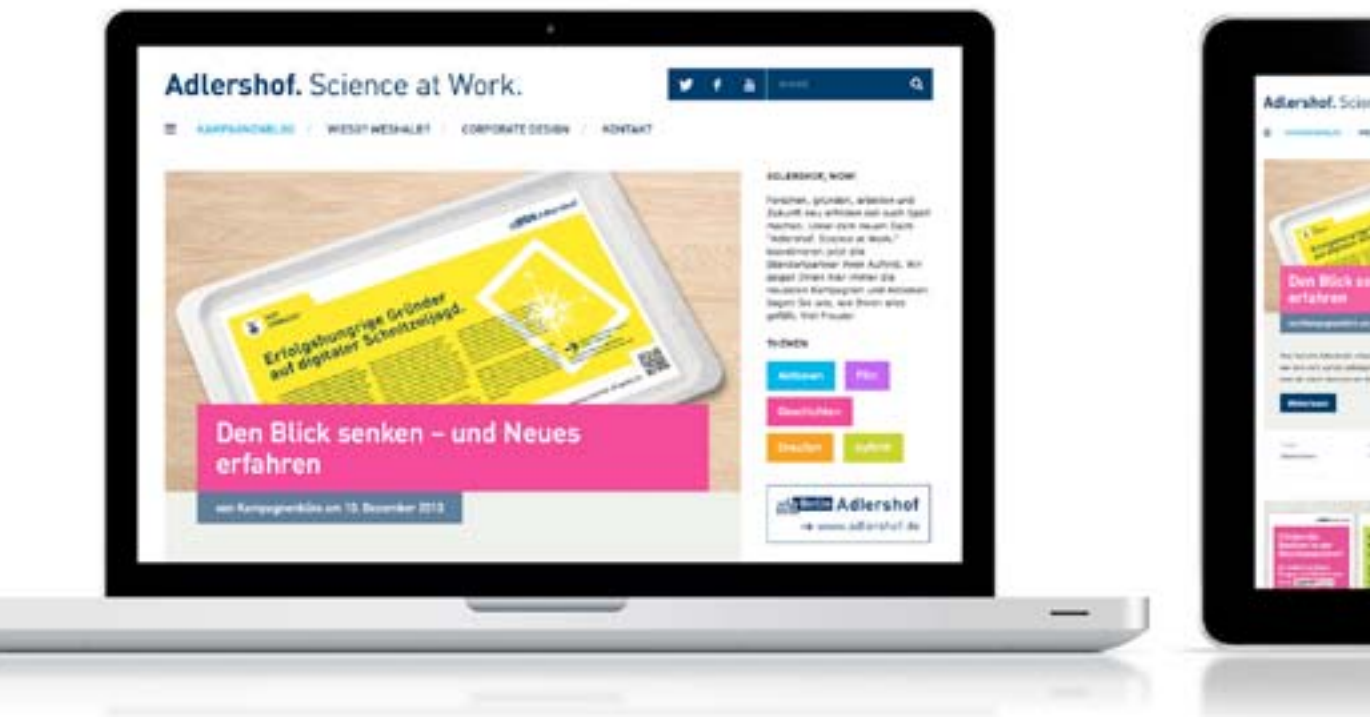

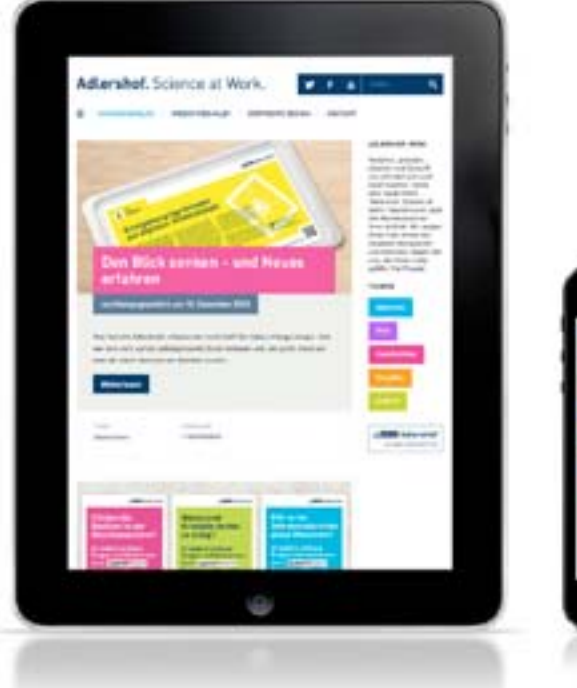

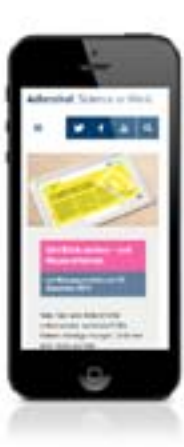

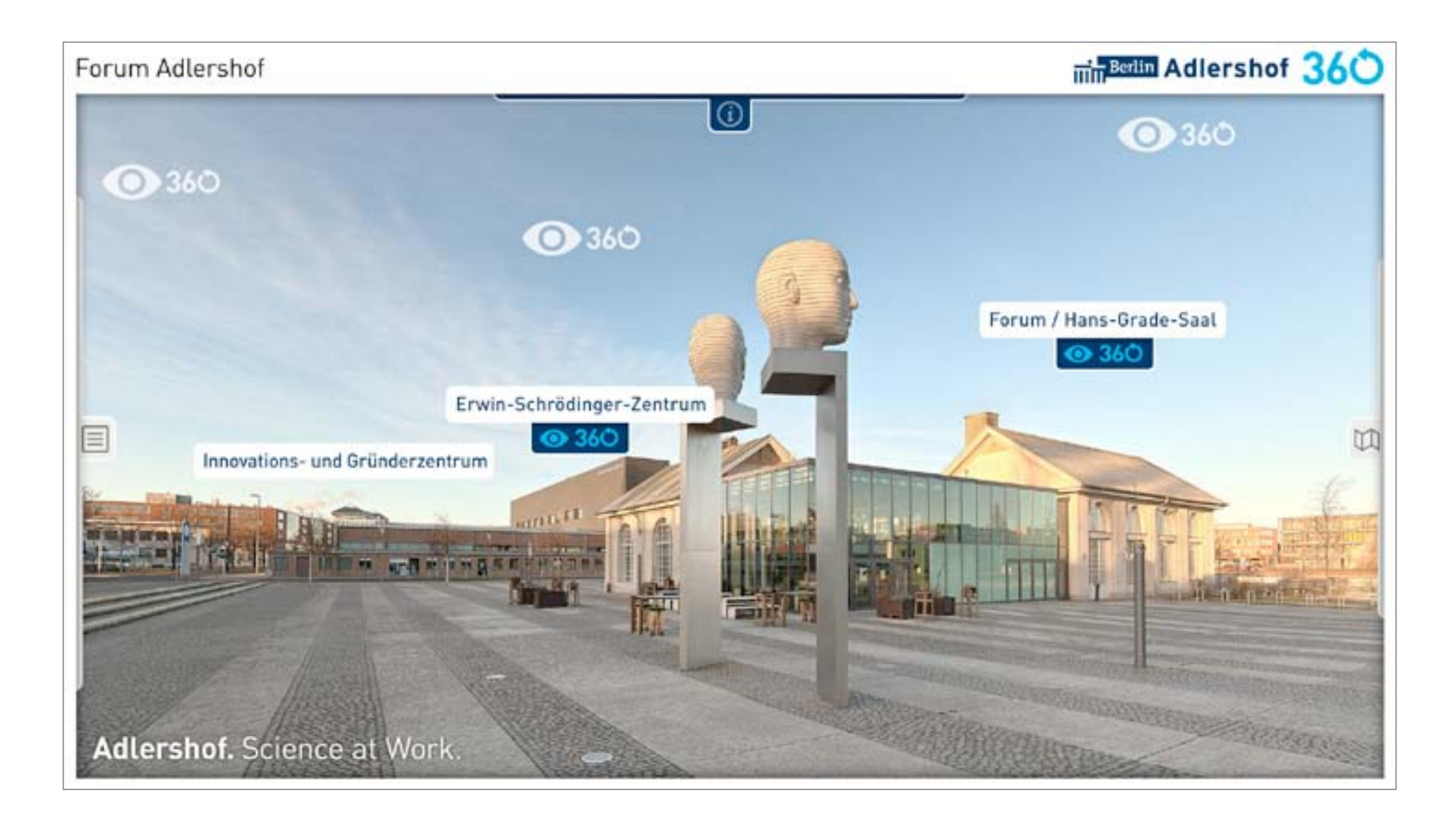

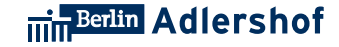

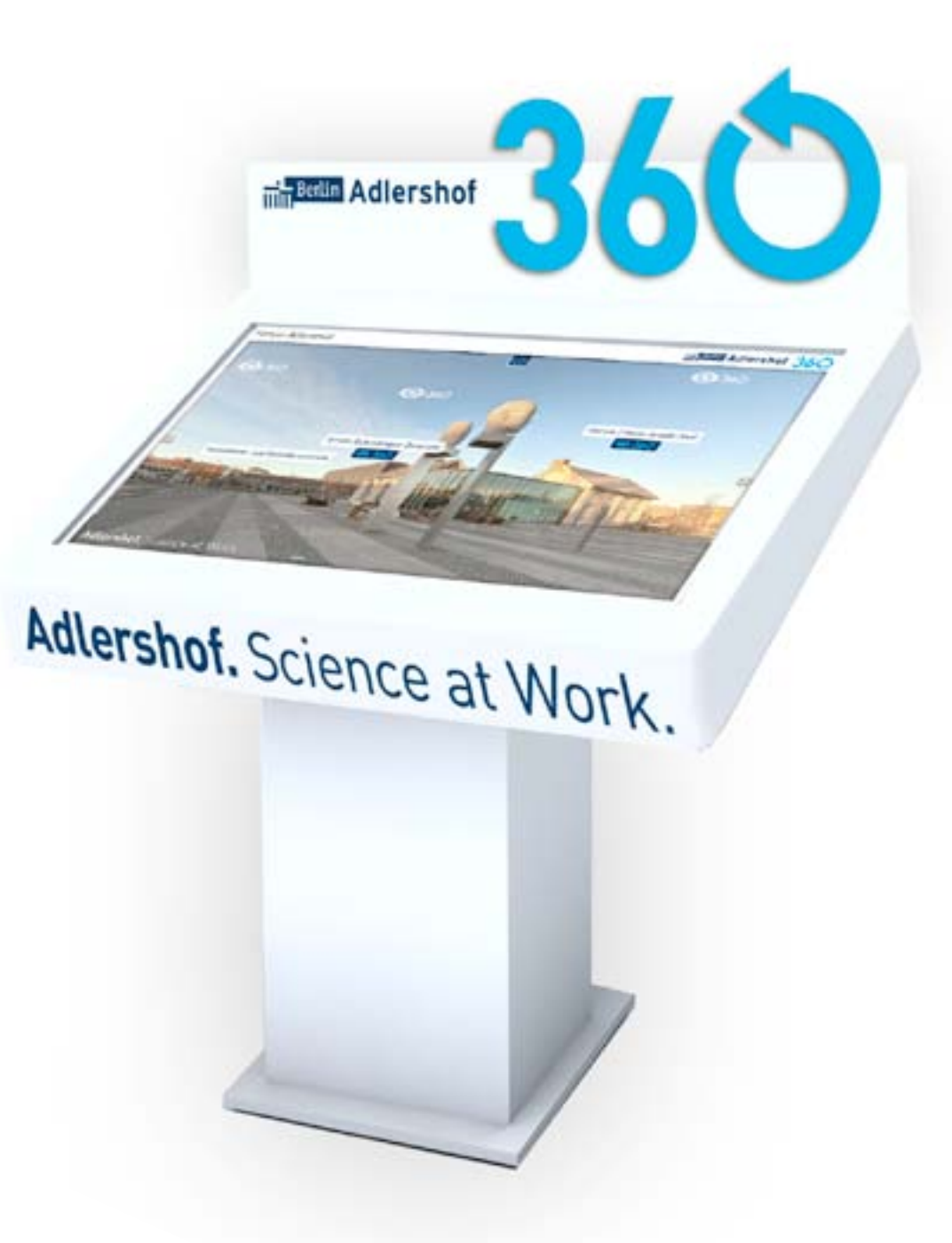

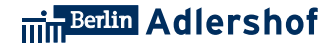

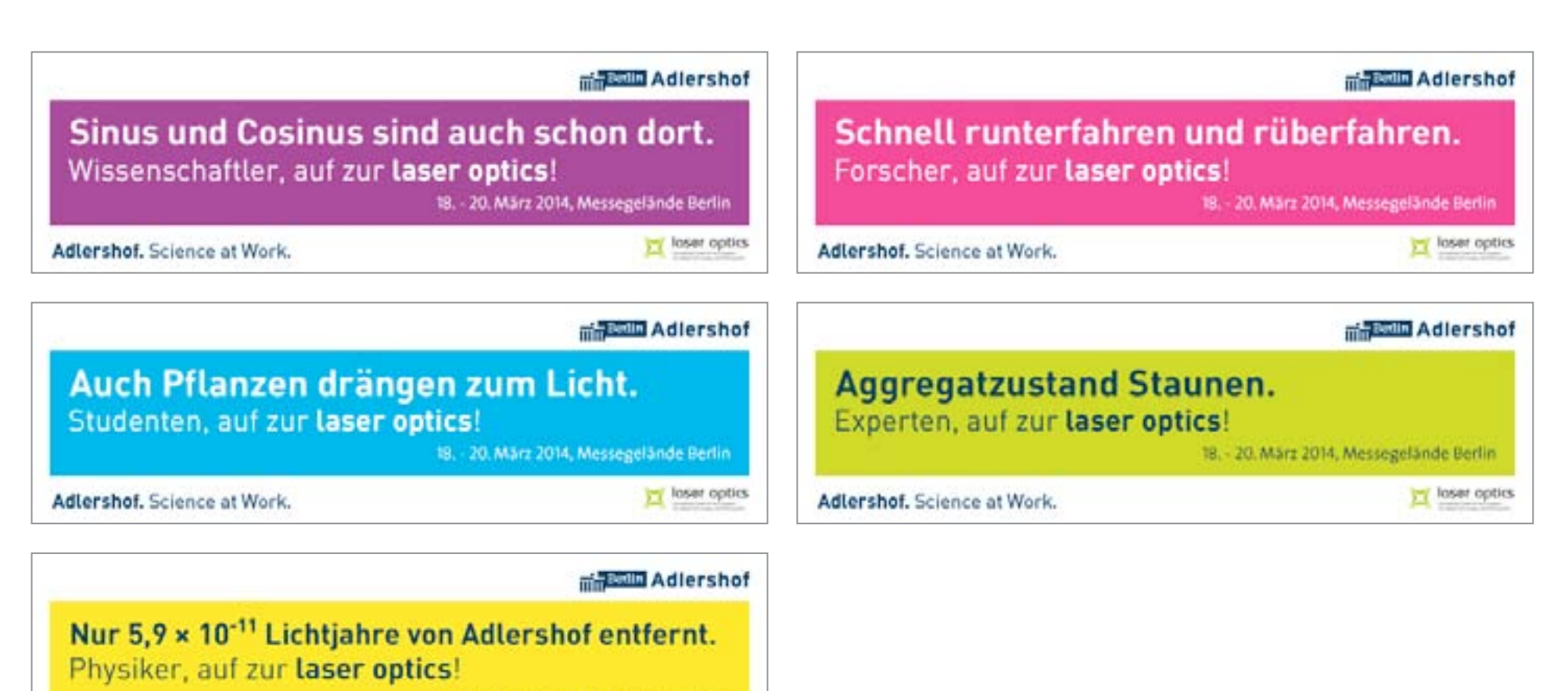

18. - 20. März 2014, Messegelände Berlin

Adlershof, Science at Work,

loser optics

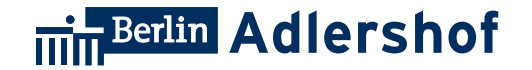

## **10. Outdoor**

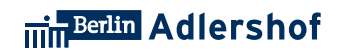

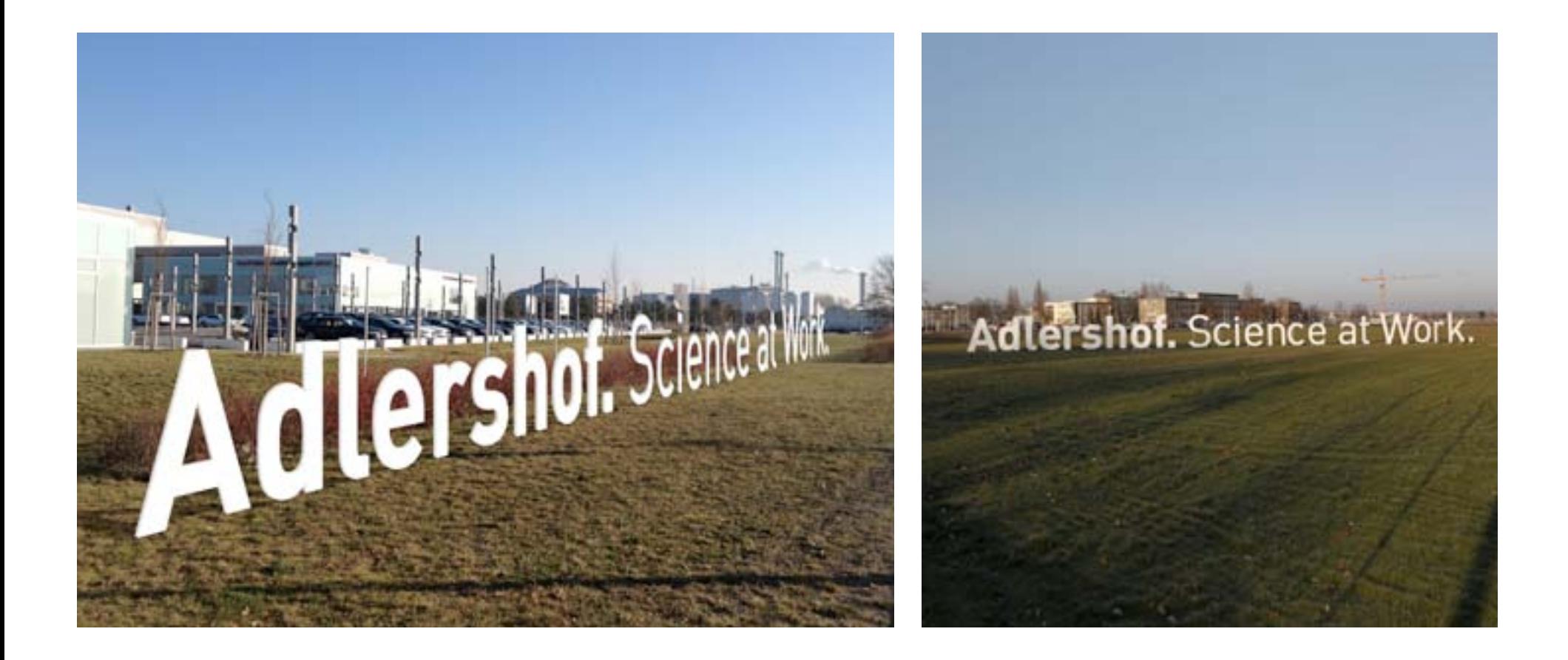

Adlersh

### **Adlershof hat den** Dreh raus für die Energiewende.

On the other hand, we denounce with righteous indignation and disl so beguiled and demoralized by the charms of pleasure of the moment, desire, that they cannot foresee the pain and trouble that are bound to equal blame belongs to those who fall in their duty.